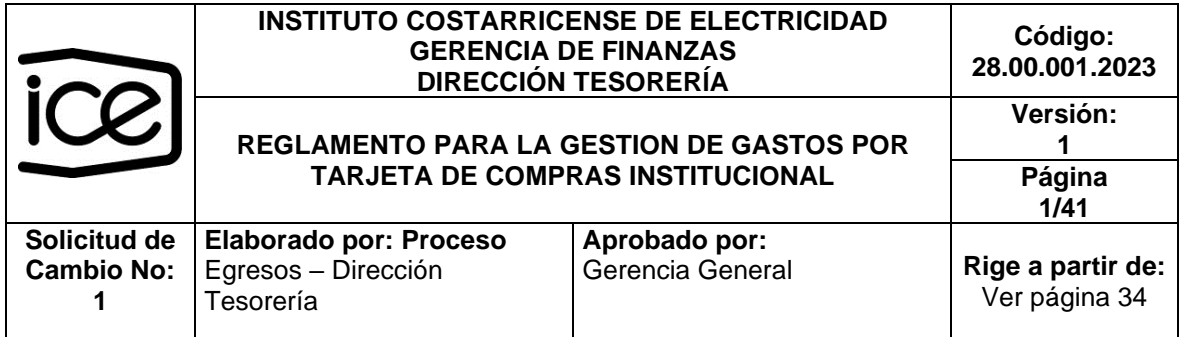

# **CAPITULO I**

### **Disposiciones Generales**

#### **Artículo 1. Objeto**

Implementar las mejores prácticas para la sana y adecuada administración de los recursos económicos públicos en la gestión de gastos por Fondos de Trabajo que utilizan como medio de pago la tarjetas de compras institucional.

#### **Artículo 2. Alcance**

Este reglamento aplica a todos los funcionarios del ICE que utilizan el medio de pago de tarjeta de compras institucional.

#### **Artículo 3. Documentos Aplicables.**

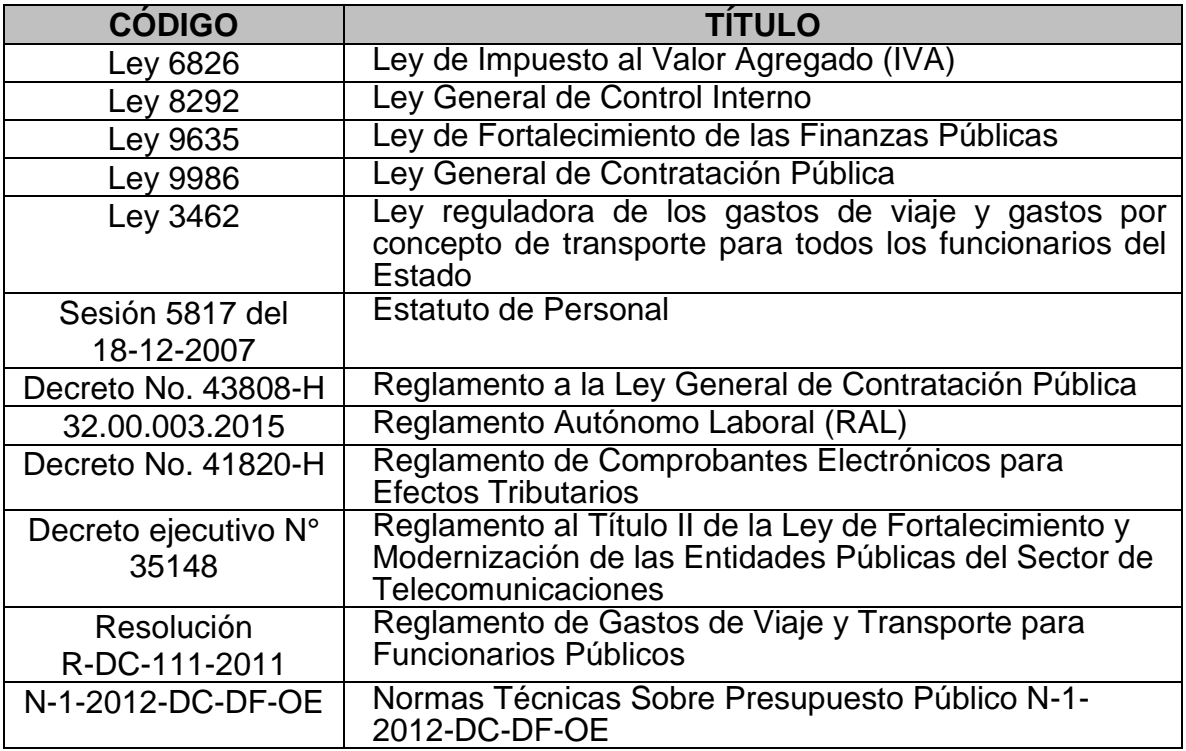

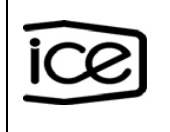

#### **Artículo 4. Definiciones**

**administrador de fondo de trabajo (Administrador FT):** funcionario autorizado por el Presidente Ejecutivo, Secretario de Consejo Directivo, , Gerente General, Gerentes, Jefe de División, Director y Auditor General, según corresponda; para administrar el fondo de trabajo, velando por el fiel cumplimiento de las disposiciones contenidas en el presente Reglamento.

**autorizador de gastos**: funcionario responsable de autorizar gastos, según los topes establecidos en la Directriz de límites económicos para autorizar compras con fondos de caja chica y gastos con tarjeta de compras institucional emitida por la Gerencia General.

**autorizador de la creación o modificación de tarjetas**: funcionario que autoriza la creación de la tarjeta de compras institucional mediante el formulario del emisor incluido en el anexo 2 "Solicitud múltiple para el mantenimiento de tarjetas BCR Compras" y la modificación de estas, según corresponda.

**auxiliar de administrador**: funcionario debidamente autorizado, que colabora para dar soporte al Administrador FT de áreas diferentes, que permitirá recibir y conciliar gastos, cuando exista una unificación de fondos de trabajo.

**auxiliar de digitación**: funcionario debidamente autorizado que colabora en digitar los gastos de los tarjetahabientes, en los casos que los mismos no puedan ingresar a digitar sus propios gastos.

**auxiliar de recepción**: funcionario responsable de recibir los documentos de forma digital en el Sistema de Fondos de Trabajo, donde utilizan esta figura. Se encarga de revisar y validar la integridad de la documentación registrada por los tarjetahabientes o Auxiliares de Digitación, velando por el fiel cumplimiento de las disposiciones contenidas en el presente reglamento.

**avances de efectivo mediante tarjeta:** dinero para cubrir gastos menores definidos en la Directriz de límites económicos para autorizar compras con fondos de caja chica y gastos con tarjeta de compras institucional por concepto de peajes, transporte y viáticos (alimentación), dentro del país.

**BCR compras:** página WEB del Banco de Costa Rica de acceso a los tarietahabientes o funcionarios que deben realizar gestiones o revisiones de las tarjetas o transacciones realizadas por medio de la tarjeta de compras institucional.

**caja chica:** compras de excepción que sean indispensables e impostergables y que no excedan el 10% del monto previsto para la licitación reducida correspondiente al régimen ordinario para la adquisición de bienes y servicios, regulado en el artículo 3, inciso g) de la Ley 9986.

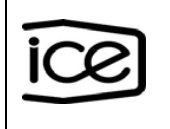

**categorías restringidas**: categorías de consumo que están establecidas como restringidas para gastos por fondos de trabajo a nivel nacional e internacional.

**crédito fiscal:** es el monto del impuesto sobre el valor agregado, que un contribuyente paga a sus proveedores de bienes y servicios. Dicho monto se podrá restar al impuesto sobre el valor agregado cobrado (débito fiscal) y la diferencia se deberá enterar al fisco en los períodos fiscales correspondientes.

**conciliación:** confrontación diaria de las transacciones canceladas mediante la tarjeta de compras institucional o avances de efectivo (vouchers y devoluciones cargadas automáticamente al Sistema de Fondos de Trabajo) contra los documentos registrados en los formularios: facturas, viáticos y comprobantes de gasto.

**ejecutivo de fondo de trabajo**: funcionario adscrito al Proceso Egresos de la Dirección Tesorería que coordina, controla y ejecuta acciones que dan lugar a la operacionalización de los fondos de trabajo a nivel del Instituto Costarricense de Electricidad (ICE), de acuerdo con la normativa vigente en esta materia.

**enterprise resource planning (ERP):** sistema conformado por un conjunto de módulos de información que permite la integración de las operaciones de la Institución.

**factura electrónica:** comprobante electrónico autorizado por la Administración Tributaria que respalda la venta de bienes y la prestación de servicios, el cual debe ser generado y trasmitido en formato electrónico en el mismo acto de la compraventa o prestación del servicio.

**fondo de trabajo (FT):** mecanismo utilizado para realizar gastos mediante una tarjeta de compras institucional, regulado mediante el presente reglamento, que utilizan los diferentes centros gestores, para atender la operativa diaria de viáticos, combustible y transporte público según el Reglamento de gastos de viaje y de transporte para funcionarios públicos emitido por la Contraloría General de la República., así como compras de caja chica que requieran cancelarse con la tarjeta de compras institucional para lo cual deberá cumplir, con los preceptos establecidos en el Reglamento para las adquisiciones con fondos de caja chica según corresponda y la Directriz de límites económicos para autorizar compras con fondos de caja chica y gastos con tarjeta de compras institucional

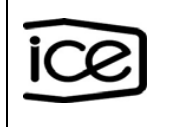

**formulario para modificaciones**: formulario donde se establecen los cambios requeridos de categorías o clasificaciones, de cada tarjetahabiente y/o en sus parámetros de consumo.

**fragmentación ilícita:** es cuando, contándose en un mismo momento dentro del presupuesto ordinario con los recursos necesarios y habiéndose planificado las necesidades administrativas concretas, se realiza más de una compra para un mismo evento al mismo proveedor en un fondo de trabajo, con la finalidad de evadir un procedimiento más complejo.

**imágenes:** captura de documentos (facturas, voucher) que respalda los registros de gastos en el Sistema de Fondos de Trabajo, estas imágenes pueden estar en formato pdf, jpg, png y tif.

**iva:** impuesto al valor agregado, es un impuesto indirecto que recae sobre el consumo, lo que significa que cuando una persona (cliente) realiza la compra de un bien o servicio, está pagando este impuesto a una tarifa general del 13% y en algunos casos de excepción permite la aplicación de tarifas reducidas.

**límite económico para gastos por tondos de trabajo:** definido en la Directriz de límites económicos para autorizar compras con fondos de caja chica y gastos con tarjeta de compras institucional.

**liquidación de gastos:** grupo de documentos digitales que el fondo de trabajo genera diariamente, como respaldo del registro contable que se realiza a través del ERP y que se respalda en el sistema de imágenes institucional.

**mesa de servicio de fondos de trabajo:** herramienta diseñada para la gestión de los requerimientos de nuestros clientes asociados a un fondo de trabajo que permite integrar y controlar de una forma ágil, al tiempo que les permite conocer el estado de sus solicitudes en tiempo real, además de establecer una comunicación directa con los agentes de servicio o gestores de cuenta garantizando la trazabilidad y el seguimiento del servicio brindado.

**orden de reclamo**: gestión que se realiza ante el banco cuando se muestra un registro del banco de una transacción incorrecta o que no corresponde.

**parámetros de consumo:** clasificaciones de comercios y montos autorizados a un tarjetahabiente según las necesidades de gasto de cada fondo.

**prorrata o proporcionalidad:** es la forma de definir el monto que debe acreditarse del impuesto al valor agregado (IVA) cuando vende y compra productos con tarifas de impuesto diferenciados.

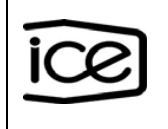

**recibo de dinero:** formulario que respalda el gasto como caso de excepción, cuando no existe una factura de respaldo**.**

**reserva**: compromiso presupuestario anual asociado a un fondo de trabajo específico.

**sistema de fondos de trabajo (SFT)**: herramienta informática para la gestión, control y registro de gastos por medio de la tarjeta de compras institucional.

**suplente del fondo de trabajo:** funcionario debidamente autorizado y quien será responsable de asumir la administración del fondo de trabajo en ausencia del Administrador. Su rol en caso de unificación de fondos permitirá recibir y conciliar gastos.

**tarjeta de compras institucional**: medio de pago para efectuar compras o avances de efectivo según corresponda, asociado a un fondo de trabajo con características o perfiles establecidos, de acuerdo con las actividades de cada funcionario.

**tarjetahabiente**: funcionario que tiene a cargo una tarjeta de compras institucional, requerida para realizar compras o avances de efectivo mediante un fondo de trabajo, según las actividades del puesto que desempeña y de conformidad con los parámetros de consumo previamente autorizados.

**unificación de fondos**: medio para facilitar la administración de varios fondos de trabajo bajo la responsabilidad de un único Administrador.

**viático**: suma destinada a la atención de gastos de hospedaje, alimentación y otros gastos menores efectivamente realizados, que los entes públicos reconocen a sus servidores cuando éstos deban desplazarse en forma transitoria de su centro de trabajo con el fin de cumplir con las obligaciones de su cargo.

**voucher o notificación digital:** documento oficial emitido por el banco para el respaldo de la transacción realizada (compra o avance de efectivo) con la tarjeta de compras institucional.

# **CAPÍTULO II**

#### **Elementos del Contenido**

#### **Responsabilidades**

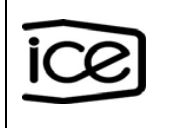

# **Artículo 5. Presidente Ejecutivo, Secretario de Consejo Directivo, , Gerente General, Gerentes, Jefe de División, Director y Auditor General con fondos de trabajo a su cargo.**

- a) Crear o modificar un fondo de trabajo en el ICE.
- b) Hacer cumplir lo que establece este reglamento y demás regulaciones conexas.
- c) Facilitar la capacitación que se requiera para el buen desempeño de las funciones de los involucrados en la operación de un fondo de trabajo.
- d) Autorizar los funcionarios que se requieran en los diferentes cargos para la operación de un fondo de trabajo.
- e) Nombrar al Administrador del FT y Suplente y en caso de enfermedad, despido, movilidad, ausencia temporal o retiro (renuncia, voluntario o pensión) de alguna de las personas asignadas a estos cargos, realizar la sustitución respectiva.
- f) Mantener informados al Administrador del FT sobre cualquier cambio (inclusión, exclusión) en los diferentes cargos asignados o directriz que afecte la operación normal de este.
- g) Autorizar, en casos de excepción debidamente justificada, la asignación de la tarjeta de compras institucional a un Administrador de Fondo de Trabajo para cubrir sus viáticos cuando resulte imposible que otro tarjetahabiente de la misma dependencia le cubra el gasto.
- h) Autorizar como caso de excepción a funcionarios temporales a asumir un cargo dentro del Fondo de Trabajo.
- i) Nombrar e informar cada año al Proceso Egresos, los funcionarios que estarán adscritos a la Unidad de Control Interno.
- j) Aplicar o solicitar la aplicación de las sanciones que corresponda, cuando se presenten incumplimientos de este reglamento, mal uso de los recursos públicos, descuido en el uso de la tarjeta de compras institucional, incumplimientos en fechas establecidas de conciliación, contabilización y negligencia en la operación del fondo.
- k) Velar que los gastos y devoluciones por adelantos de efectivo en viáticos de alimentación queden conciliados y contabilizados en el mismo mes que se realizan.
- l) Planificar y garantizar el contenido presupuestario para atender el pago de comisiones por avance de efectivo realizado por los funcionarios.
- m) Emitir lineamientos complementarios a los establecidos a nivel institucional, según las competencias de cada Gerencia.
- n) Garantizar los recursos humanos y materiales necesarios para el cumplimiento de este reglamento.

### **Artículo 6. Gerencia General**

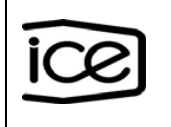

- a) Aprobar el presente reglamento y sus futuras modificaciones.
- b) Aprobar y comunicar la Directriz de límites económicos para autorizar compras con fondos de caja chica y gastos con tarjeta de compras institucional.
- c) Suministrar los recursos humanos y materiales necesarios para el cumplimiento de este reglamento.

### **Artículo 7. Gerencia Finanzas**

- a) Elevar el presente reglamento y sus futuras modificaciones a la Gerencia General.
- b) Asegurar la divulgación, aplicación y cambios en este reglamento a nivel institucional.
- c) Facilitar los recursos necesarios para la ejecución de este reglamento.
- d) Elevar a la Gerencia General en conjunto con la Gerencia de Servicios y Recursos Empresariales, la propuesta de Directriz de límites económicos para autorizar compras con fondos de caja chica y gastos con tarjeta de compras institucional.

#### **Artículo 8. División Jurídica**

a) Atender consultas jurídicas relacionadas al alcance de este reglamento.

#### **Artículo 9. Dirección Tesorería**

- a) Modificar y elevar este reglamento o sus modificaciones a la Gerencia de Finanzas.
- b) Recomendar a la Gerencia de Finanzas directrices estratégicas, normativa y cualquier otra medida necesaria para garantizar la óptima gestión de los gastos por Fondos de Trabajo, según la normativa vigente en esta materia.

### **Artículo 10. Proceso Egresos de la Dirección Tesorería**

- a) Ser el ente rector en materia de Fondos de Trabajo a nivel institucional.
- b) Dictar lineamientos en los procesos de compras por medio de tarjeta de compras institucional, garantizando que se cumpla la normativa vigente en esta materia, velando por la optimización de recursos, estandarización y oportunidad de los procesos, así como el establecimiento de los mecanismos de pago idóneos.
- c) Proponer lineamientos de gasto por Fondos de Trabajo para efectos de optimización y disminución de riesgos operativos por incumplimientos de pago e

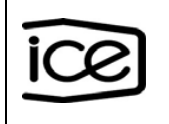

implementar los cambios requeridos en la normativa que regula esta materia a nivel institucional.

- d) Administrar la herramienta informática que soporta la operación de los Fondos de Trabajo y velar por su correcta operación.
- e) Mantener mecanismos de comunicación con los usuarios de Fondos de Trabajo mediante la Mesa de Servicio de Fondos de Trabajo y Buzón de Fondos de Trabajo.
- f) Capacitar y asesorar en materia de gastos por Fondos de Trabajo, medio de pago, el SFT y normativa en esta materia.
- g) Verificar, controlar e informar a las instancias respectivas, el estado de cumplimiento de plazos de conciliación y generación de liquidaciones.
- h) Tramitar el cierre de Fondos de Trabajo por incumplimiento en la conciliación y la contabilización de las liquidaciones de gastos; asimismo cuando sea necesario, a solicitud de entidades competentes y/o riesgos por mala operación.

# **Artículo 11. Coordinador de Proceso, coordinador inmediato, Jefe de cuadrilla y Autorizador de Gasto.**

- a) Organizar el trabajo del personal a su cargo tomando en consideración los principios de sana administración de fondos públicos, de eficiencia y eficacia, para que los funcionarios no incurran en gastos adicionales ni pérdida de tiempo en la ejecución de sus labores, en detrimento de la prestación de los servicios.
- b) Solicitar la creación o modificación de las tarjetas del personal a su cargo, con la asesoría del Administrador FT según las necesidades propias de las actividades asignadas a cada funcionario.
- c) Autorizar las inclusiones o modificaciones de los parámetros de las tarjetas según la actividad que desempeña cada funcionario, en la página WEB del banco.
- d) Verificar y validar que las imágenes capturadas por el tarjetahabiente y/o por el auxiliar de digitación correspondan a los gastos registrados e incluya en el apartado "observaciones" la justificación cuando se haya realizado un avance de efectivo, que no corresponda a viático de alimentación y transporte público, previo a la autorización. En caso de que exista discrepancia, debe rechazar el gasto para que sea corregido.
- e) Aprobar el gasto en el SFT verificando la posición presupuestaria, de costos (elementos de imputación) que corresponda a su centro gestor, aplicación o no el crédito fiscal y que no exista fragmentación ilícita.

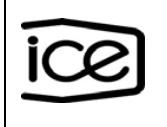

- f) Aprobar o rechazar el gasto en el SFT en un plazo máximo de un día hábil posterior a recibir la notificación "gasto pendiente de autorizar" y/o indicación del tarjetahabiente o Auxiliar de Digitación.
- g) Autorizar gastos de funcionarios ajenos a su dependencia únicamente cuando exista la justificación correspondiente, como caso de excepción por préstamo o traslado de funcionario de otras áreas, conforme con el nivel de jerarquía respectivo. En ausencia del respectivo Autorizador del Gasto del Centro Gestor, recurrir al superior jerárquico autorizado o designado por este.
- h) Velar porque el Autorizador de Gasto no sea un Coordinador de Presupuesto ni un Administrador del Fondo de Trabajo.
- i) Notificar al Administrador de FT cuando el tarjetahabiente se encuentre de vacaciones, incapacitado, suspendido o ya no labore en la Institución, para que se proceda con la inactivación o cancelación de la tarjeta según corresponda.
- j) Rechazar gastos que contravengan lo indicado en este reglamento y demás normativa aplicable en esta materia.

## **Artículo 12. Control Interno en la dependencia donde opera el Fondo de Trabajo.**

- a) Asesorar y velar que se cumpla lo que establece este reglamento y demás normativa interna y externa en materia de control de Fondos de Trabajo.
- b) Dar seguimiento a los informes que el Administrador de Fondo de Trabajo entrega mensualmente, con el fin de mantener un mayor control sobre los gastos que realiza la dependencia según sus necesidades y documentos pendientes de registrar y contabilizar en el mes correspondiente.
- c) Realizar estudios periódicos y aleatorios sin previa comunicación, como mínimo tres veces al año, considerando:
	- Actualización de los topes de gasto de los funcionarios autorizados según nivel jerárquico.
	- Tarjetahabientes autorizados, verificando las categorías de consumo, topes, según necesidades de la dependencia.
	- Cumplimiento de normativa de gastos por Fondos de Trabajo.
	- Registro de gastos según la posición presupuestal y la información contable y de costos correspondiente.
	- Dar seguimiento a la aplicación de las conciliaciones y liquidaciones diarias.
	- Cumplimiento de los plazos definidos para generación de liquidaciones.
	- Informar al Jefe Inmediato donde opera el Fondo de Trabajo, con copia a los Jefes de División, Director, Coordinador de Proceso según corresponda; sobre los hallazgos y recomendaciones.

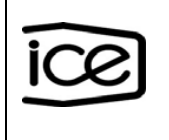

#### **Artículo 13. Coordinador de Presupuesto.**

- a) Crear la reserva presupuestaria de cada dependencia donde se encuentra adscrito el Fondo de Trabajo.
- b) Incluir en el módulo de FM en ERP la reserva presupuestaria con la asignación inicial de recursos para los gastos del período, a más tardar en enero de cada año.
- c) Asegurarse que el compromiso asignado al Fondo de Trabajo se refleje en el Sistema de Fondos de Trabajo.
- d) Asignar el contenido requerido y modificar la reserva de Fondos de Trabajo cuando por alguna razón sea necesario aumentar el contenido presupuestario a una estructura específica.
- e) Tener únicamente el rol de digitador o de consultas en el SFT. Por ningún motivo puede tener asignados los roles de: Administrador de FT, Suplente o Auxiliar del Administrador.

### **Artículo 14. Administrador de Fondo de Trabajo Titular, Suplente, Auxiliar de Administrador.**

- a) Enviar el "Informe de Presupuesto Detallado por Fondos de Trabajo" que incluye el detalle de las posiciones presupuestarias, al Coordinador de Proceso de cada centro gestor, una vez creada la reserva por parte del Coordinador de Presupuesto de cada dependencia donde se encuentra adscrito el Fondo de Trabajo.
- b) Mantenerse actualizado en este reglamento y demás normativa vigente en esta materia, así como cambios y uso del SFT.
- c) Realizar actualizaciones del formulario Registro Módulo de Consulta y Modificaciones del Banco de Costa Rica (anexo 3) y del Registro Autorizadores de Gastos emitido por el SFT, cuando se requiera; asimismo, en el caso que un funcionario ya no labore para la Institución, debe desasociar a este del Fondo de Trabajo en el SFT, donde se encuentre adscrito.
- d) Rechazar y comunicar por escrito a la Jefatura Inmediata donde opera el Fondo de Trabajo, con copia al respectivo Jefe de División o Director, Coordinador de Proceso a cargo de la Administración del Fondo de Trabajo y Unidad de Control Interno, sobre todos los trámites o acciones que contravengan lo dispuesto en este reglamento y cualquier situación anormal que se presente en la gestión o registro de gastos del Fondo de Trabajo.
- e) Comprobar aleatoriamente que las facturas y otros documentos que respaldan los gastos en forma digital mediante la carga de imágenes en el SFT cumplan

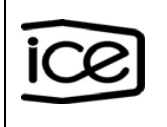

con la nitidez, requisitos establecidos en este reglamento y hayan sido aprobados por los funcionarios autorizados.

- f) Bloquear temporalmente la tarjeta de compras institucional de un funcionario en la plataforma bancaria correspondiente, cuando este detecte incumplimiento en la presentación de gastos o uso indebido, previo aviso al tarjetahabiente con copia a la Jefatura y/o Autorizador de Gastos, según plazos establecidos para la liquidación de gastos, dentro del mismo mes calendario.
- g) Presentar a la Jefatura Inmediata donde opera el Fondo de Trabajo, con copia al Jefe de División o Director y Unidad de Control Interno, según corresponda, un informe mensual de gastos y detalle de transacciones banco (compras y avances de efectivo) generadas por los tarjetahabientes del Fondo de Trabajo a su cargo.
- h) Generar diariamente el reporte detalle de gastos que emite el SFT con trámites pendientes y enviarlo a los tarjetahabientes, Autorizadores de Gasto, con copia a las Jefaturas y Unidad de Control Interno.
- i) Solicitar al encargado de presupuesto de su dependencia, las modificaciones presupuestarias requeridas para hacer frente a los gastos y validar que la modificación este debidamente cargada en el SFT.
- j) Asegurar que exista contenido presupuestario en la reserva asignada para el Fondo de Trabajo para cubrir el pago de comisiones por avances de efectivo.
- k) Conciliar diariamente sin excepción en el SFT, las transacciones del banco, generadas por el uso de las tarjetas de compras institucional, contra los documentos de gastos, ingresados por los tarjetahabientes que ejecutaron los gastos o el funcionario autorizado para este fin, con el objetivo de asegurar que se hayan contabilizado todos los gastos correspondientes al mes de cierre.
- l) Verificar que no se mezclan las liquidaciones de gastos de caja chica, que utilizaron como medio de pago la tarjeta de compras institucional, con gastos de combustibles, viáticos y/o transporte dentro del país.
- m) Verificar que al momento de generar la liquidación (según los tiempos establecidos en este reglamento) se haya contabilizado en el ERP, validando que los gastos se registren en forma correcta. En los casos que la liquidación no genere un documento contable, se deberá verificar en el reporte "Liquidaciones Liq. Ctas. Contables" que la misma se genere, caso contrario se deberá informar al Sub-Proceso de Fondos, por medio de la Mesa de Servicio de Fondos de Trabajo.
- n) Dar seguimiento diario para que las transacciones del banco cuenten con el respaldo de gasto respectivo incluido en el SFT en forma inmediata para la respectiva conciliación y liquidación; asimismo presentar mediante la Mesa de Servicio de Fondos de Trabajo las Ordenes de Reclamo en caso de que

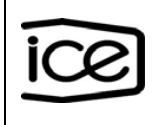

correspondan, completando el formulario respectivo y será responsable de dar el debido seguimiento hasta su resolución.

- o) Informar a la Jefatura Inmediata donde opera el Fondo de Trabajo, con copia al respectivo Jefe de División, Director y Coordinador de Proceso, según corresponda, cuando existan atrasos en la presentación de una liquidación de gasto o devolución de avance de efectivo, indicando el nombre del funcionario responsable, detalle de gasto y monto pendiente.
- p) Informar a todos los tarjetahabientes y autorizadores de gastos, los comunicados que emita la administración superior o el Buzón de Fondos de Trabajo que sean de acatamiento en materia de gastos por Fondos de Trabajo.
- q) Gestionar la matrícula de nuevos proveedores de Fondos de Trabajo para que no se presenten atrasos al momento de registrar los gastos.
- r) Velar porque todos los gastos que se realicen con la tarjeta de compras institucional, a excepción de los viáticos de alimentación (desayuno, almuerzo y cena), transporte público colectivo y comprobantes de gasto, estén amparados a una factura electrónica bajo el régimen general o facturas físicas bajo el régimen simplificado.
- s) Recibir del tarjetahabiente el comprobante cuando realice una devolución de dinero a una cuenta matriz, y enviar al correo del Proceso Ingresos solicitando la confirmación del depósito, una vez confirmado debe reportarlo por medio de la Mesa de Servicio de Fondos de Trabajo y adjuntar los respaldos respectivos, para que puedan continuar con su registro y conciliación.
- t) Capacitar al nuevo funcionario de acuerdo con todas las actividades relacionadas con la Administración del Fondo de Trabajo, cuando se realicen cambios definitivos de un Administrador de Fondo de Trabajo o Suplente.
- u) Verificar en la plataforma del banco que las tarjetas registradas correspondan a tarjetahabientes activos y llevar el control de entrega de las tarjetas la cual no deberá ser superior a los cinco días hábiles a partir de la fecha de retiro de estas del Proceso Egresos.
- v) Enviar máximo la tercera semana de enero de cada año, mediante la Mesa de Servicio de Fondos de Trabajo la actualización de los registros: Registro autorizaciones módulo de consultas y modificaciones del Banco (anexo 3), Registro Autorizadores de gasto y Reporte administración fondo firmados por el ente competente emitidos por el SFT.
- w) Inactivar en la Página WEB del banco las tarjetas de compras institucional que no serán utilizadas durante el periodo de Semana Santa y fin de año, así como las de aquellos tarjetahabientes que se encuentren: incapacitados, vacaciones, y/o suspendidos.

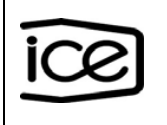

- x) Cancelar las tarjetas de compras institucional de los funcionarios que ya no laboran para la Institución.
- y) Informar, en caso de vacaciones o permisos, mediante correo al Suplente con copia a la Jefatura Inmediata donde opera el Fondo de Trabajo, el estado actual de los gastos y avances de efectivo pendientes de los tarjetahabientes y cualquier otra información de relevancia para asumir la administración del fondo. Se debe solicitar a la Mesa de Servicio de Fondos de Trabajo, el cambio del rol de Suplente a Administrador o viceversa.
- z) Verificar que el monto mensual total autorizado para cada tarjeta, se ajuste a las necesidades de la dependencia e informar al Jefe Inmediato donde opera el fondo, al menos una vez al año, con copia al respectivo Jefe de División, Director y Coordinador de Proceso, las recomendaciones de modificaciones que correspondan.

## **Artículo 15. Funcionarios que realizan compras y/o Tarjetahabiente**

- a) Verificar que la compra requerida no pueda ser provista por alguna dependencia institucional; así como consultar al Administrador del FT que se disponga con el contenido presupuestario, previa realización del gasto.
- b) Validar las categorías de la tarjeta de compras institucional requeridas para la ejecución del gasto, antes de realizarlo.
- c) Validar que se cumplan con los requisitos según la normativa vigente y no incurrir en fragmentación ilícita, previa realización del gasto.
- d) Utilizar la tarjeta de compras institucional cuando se encuentra prestando servicios a la Institución (no utilizar si se encuentra de vacaciones, incapacitado y/o suspendido, entre otras).
- e) Validar en la factura que el detalle del gasto e impuestos en los casos en que corresponde, estén bien calculados y aplicados; asimismo comprobar que el monto incluido en el voucher sea el mismo.
- f) Velar que las facturas y otros documentos que respaldan los gastos cuenten con los requisitos establecidos en este reglamento, así como los lineamientos internos en esta materia.
- g) Validar que al asociarse una factura electrónica esta corresponda al gasto realizado, con el propósito de asegurar que corresponde a la factura correcta. En los casos que se tome una factura que no corresponde y la misma ya esté contabilizada, deberán de justificar mediante un correo al Administrador de FT.
- h) Validar en la Página WEB del banco que los gastos realizados se encuentren debidamente contabilizados en el apartado "transacciones" y proceder a registrar los gastos realizados diariamente dentro del mismo mes calendario. En

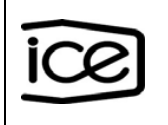

caso de que se mezclen transacciones de un mes a otro, deben realizar la separación respectiva de gastos.

- i) Verificar al momento de registrar el gasto que la posición presupuestal de la reserva, la cuenta mayor y los elementos de imputación sean los correctos, de acuerdo con el gasto realizado.
- j) Digitar, capturar y respaldar en el SFT mediante la imagen que corresponda, el gasto realizado y justificar en el apartado "observaciones" cuando se realice un avance de efectivo, que no corresponda a viático de alimentación o transporte público, para garantizar la aprobación de la liquidación respectiva.
- k) Verificar que la imagen que se está capturando como respaldo de gasto en el SFT sea nítida, legible y correcta.
- l) Asegurarse que las devoluciones de dinero sean realizadas a la tarjeta activa correspondiente. En caso de una devolución a una tarjeta inactiva, deberá realizar el depósito a la cuenta matriz y remitir correo al Administrador del FT adjuntando el comprobante del depósito y la justificación respectiva.
- m) Enviar la información en forma digital del respaldo de los gastos a más tardar al día siguiente hábil de regreso de la gira y/o realizada la compra, cuando en la dependencia tienen asignados Auxiliares de Digitación, para casos especiales. .
- n) Rechazar cuando le soliciten realizar cancelaciones de gastos de viáticos u hospedajes de compañeros que tengan una tarjeta de compras institucional activa.
- o) Verificar en la Página WEB del banco como mínimo una vez por semana, que no existan transacciones duplicadas o registros incorrectos, en caso de existir, completar el formulario Orden de Reclamo (anexo 4) y trasladar al Administrador FT para el trámite respectivo. Estos reclamos deben ser tramitados en el mismo mes que corresponde.

### **Artículo 16. Auxiliar de Digitación**

- a) Verificar que la información suministrada por el tarjetahabiente para el registro sea la correspondiente al gasto realizado.
- b) Velar que las imágenes cargadas en el SFT que respaldan los gastos digitados sean nítidas, legibles y correctas.
- c) Digitar, capturar y respaldar en el SFT mediante la imagen que corresponda, el gasto realizado y justificar en el apartado "observaciones" cuando se realice un avance de efectivo, que no corresponda a viático de alimentación o transporte público, para garantizar la aprobación de la liquidación respectiva.
- d) Validar en la factura que el detalle del gasto e impuestos en los casos en que corresponde, estén bien calculados y aplicados; asimismo comprobar que el monto incluido en el voucher sea el mismo.

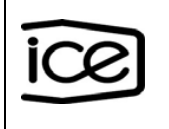

- e) Verificar al momento de registrar el gasto que la posición presupuestal de la reserva, la cuenta mayor y los elementos de imputación sean correctos, de acuerdo con la compra realizada.
- f) Validar en la Página WEB del banco que los gastos realizados se encuentren debidamente contabilizados en el apartado "transacciones", y proceder a registrar los gastos realizados diariamente dentro del mismo mes calendario. En caso de que se mezclen transacciones de un mes a otro, deben realizar la separación respectiva de gastos.
- g) Validar que al asociar una factura electrónica esta corresponda al gasto realizado, con el propósito de asegurarse de no tomar una factura incorrecta. En los casos que se tome una factura que no corresponde y la misma ya esté contabilizada, deberán de justificar mediante un correo al Administrador del FT.

### **Artículo 17. Auxiliar de Recepción**

- a) Rechazar y comunicar por escrito a la Jefatura Inmediata donde opera el Fondo de Trabajo, con copia al respectivo Jefe de División o Director, Coordinador de Proceso a cargo de la Administración del Fondo de Trabajo y Unidad de Control Interno, todos los trámite o acciones que contravengan lo dispuesto en este reglamento y cualquier situación anormal que se presente en la gestión o registro de gastos del Fondo de Trabajo.
- b) Comprobar aleatoriamente que las facturas y otros documentos que respaldan los gastos en forma digital mediante la carga de imágenes en el sistema de Fondos de Trabajo cumplan con la nitidez, requisitos establecidos en este reglamento y hayan sido aprobados por los funcionarios autorizados.
- c) Conciliar diariamente sin excepción en el SFT, las transacciones del banco, generadas por el uso de las tarjetas de compras institucional, contra los documentos de gastos, ingresados por los tarjetahabientes que ejecutaron los gastos o el funcionario autorizado para este fin, con el objetivo de asegurar que se hayan contabilizado todos los gastos correspondientes al mes de cierre.
- d) Verificar que no se mezclan las liquidaciones de gastos de caja chica, que utilizaron como medio de pago la tarjeta de compras institucional, con gastos de combustibles, viáticos y/o transporte dentro del país.
- e) Velar porque todos los gastos que se realicen con la tarjeta de compras institucional, a excepción de los viáticos de alimentación (desayuno, almuerzo y cena), transporte público colectivo y comprobantes de gasto, estén amparados a una factura electrónica bajo el régimen general o facturas física bajo el régimen simplificado.

# **CAPÍTULO III**

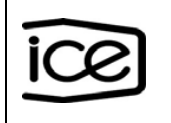

#### **Generalidades**

#### **Sección I**

**Artículo 18.** El Fondo de Trabajo es el mecanismo utilizado para realizar gastos por medio de la tarjeta de compras institucional, regulado mediante el presente reglamento que utilizan los diferentes centros gestores, para atender los gastos de viáticos, combustible y transporte público, así como situaciones excluidas de contratación pública y compras con fondos de caja chica que requieran cancelarse con la tarjeta de compras institucional para lo cual debe cumplir con los preceptos establecidos en el Reglamento para las adquisiciones con fondos de caja chica según corresponda y la Directriz de límites económicos para autorizar compras con fondos de caja chica y gastos con tarjeta de compras institucional.

**Artículo 19.** Los gastos que se realizan mediante la tarjeta de compras institucional corresponden a recursos públicos, por lo tanto, todo funcionario debe actuar en apego a la normativa vigente en este reglamento y demás normativa en esta materia.

**Artículo 20.** El Fondo de Trabajo es de uso exclusivo para los fines que fue creado, y cualquier uso indebido que se dé a dichos fondos públicos, se aplicará el régimen disciplinario del Estatuto de Personal, así como el capítulo de sanciones de este reglamento y demás normativa que resulte aplicable.

**Artículo 21.** La tarjeta de compras institucional es el medio de pago oficial y de uso obligatorio para gastos por Fondos de Trabajo dentro del territorio nacional.

En casos de excepción previamente autorizados según lo establecido en la Directriz de límites económicos para autorizar compras con fondos de caja chica y gastos con tarjeta de compras institucional, se habilitará la categoría internacional en forma temporal.

**Artículo 22.** Los avances de efectivo no deberán realizarse con más de 24 horas de anticipación y aplica únicamente en las siguientes excepciones:

- a) Peajes, parqueos, transbordadores, buses, taxis u otro medio de transporte que solo acepte efectivo. Para el registro se debe indicar la justificación en el apartado de observaciones.
- b) Viáticos de alimentación.
- c) En los casos de hospedaje que se pueda comprobar que el proveedor solo acepta efectivo, deberán indicar la justificación en el apartado de observaciones.
- d) Compras por emergencia (caso fortuito, fuerza mayor) debidamente justificadas, ante el órgano competente definido en la Directriz de límites económicos para

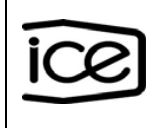

autorizar compras con fondos de caja chica y gastos con tarjeta de compras institucional.

**Artículo 23.** Un tarjetahabiente, solo en casos de excepción previamente autorizadas por Coordinador de Proceso o nivel jerárquico superior, podrá suministrar efectivo a otro funcionario mediante "Vale por Entrega de Dinero" (anexo 5), el cual debe ser debidamente firmado.

**Artículo 24.** No se cancelan facturas mediante Fondo de Trabajo, cuyo monto sea superior a lo establecido en la Directriz de límites económicos para autorizar compras con fondos de caja chica y gastos con tarjeta de compras institucional que emita la Gerencia General; así como las tarifas definidas por la Contraloría General de la República para el reconocimiento de viáticos en el interior del país.

**Artículo 25.** La administración de un Fondo de Trabajo debe estar bajo la responsabilidad directa del funcionario designado como Administrador FT titular o Suplente en su ausencia, el cual no puede ser Coordinador de Presupuesto ni Auxiliar de Administrador. Estos funcionarios no deben estar facultados para aprobar gastos, ni tener responsabilidad en la coordinación de presupuesto de la dependencia a la que está asignado el fondo, y deben contar con los siguientes requisitos:

- a) Empleado permanente de la Institución (planilla 01 y/o planilla 08) o funcionarios de proyecto, cuando corresponde. Queda bajo responsabilidad del: Presidente Ejecutivo, Secretario de Consejo Directivo, , Gerente General, Gerentes, Jefes de División, Director y Auditor General el nombrar un funcionario como Administrador o Suplente de un Fondo de Trabajo que esté nombrado en forma ocasional.
- b) Solvencia moral, responsable, ordenado, con iniciativa, dinámico, buenas relaciones humanas, no poseer embargos judiciales sobre su salario.
- c) Conocimientos sobre administración de valores, estructura contable y presupuestaria, contratación administrativa, aplicación de impuestos, documentos legales (facturas).
- d) Conocimiento en paquetes computacionales afines y todas aquellas disposiciones que regulan la materia de gastos.

**Artículo 26.** Por la naturaleza de sus cargos, el Presidente Ejecutivo, Gerente General, Gerentes, Jefes de División y Director según corresponda están autorizados de oficio para aprobar gastos en todos los fondos de trabajo adscritos a las dependencias a su cargo.

Se deberá respetar el nivel jerárquico superior para efectos de autorizaciones de gastos y creación de tarjetas. Considerando que el Presidente Ejecutivo ostenta un nivel jerárquico superior puede autorizar a otro funcionario de rango inferior dentro de la presidencia para que autorice sus gastos y el de las dependencias adscritas

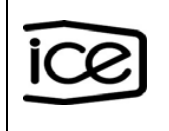

a esta. El Gerente General y Gerentes podrán nombrar a un funcionario de rango inferior para autorizar gastos dentro de las Gerencias o dependencias adscritas.

**Artículo 27.** Las compras de materiales y equipos que impliquen mantenimiento de inventarios o requieran un número de activo quedan restringidas por Fondos de Trabajo.

**Artículo 28.** Por medio de Fondos de Trabajo, no se aceptan cesiones de contratos o facturas amparadas a procesos de contratación pública.

**Artículo 29.** Las dependencias no podrán fragmentar sus operaciones respecto a necesidades previsibles, realizando varias compras de una misma posición presupuestal al mismo proveedor con el propósito específico de evadir el procedimiento de contratación que corresponde; es decir la factura que se presente para su cancelación debe contener el costo real del gasto ejecutado.

Los funcionarios autorizados a realizar compras y aprobar gastos que generen fragmentación ilícita, asumen la responsabilidad y es obligación del Administrador del FT o Unidad de Control Interno en caso de detectarlo comunicar por escrito al Jefe Inmediato donde opera, con copia al Jefe de División, Director y Coordinador de Proceso según corresponda, los hallazgos detectados, de lo contrario son corresponsables de la misma.

**Artículo 30.** El ICE acepta para reconocimiento de gastos la factura electrónica, factura física o mediante el formulario recibo de dinero (anexo 6), que deben emitir los diferentes proveedores inscritos ante el Ministerio de Hacienda, considerando lo siguiente:

- a) Proveedores inscritos bajo el régimen general (personas físicas o jurídicas): deben emitir factura electrónica y enviarla al correo [facturasft@ICE.go.cr](mailto:facturasft@ice.go.cr) , con la siguiente información:
	- 1. Nombre: **ICE o Instituto Costarricense de Electricidad**.
	- 2. Cédula jurídica: **4000042139**
	- 3. Documento de referencia: **FT-indicar código de fondo-indicar cédula tarjetahabiente**. Ejemplo: FT-101-909990999
- b) Proveedores inscritos al régimen de tributación simplificado: deben emitir un comprobante electrónico o una factura física.
- c) Proveedores que no estén inscritos como contribuyentes y por urgencia calificada e imprevisibilidad, en la cual requiera la Institución disponer de estos servicios ocasionales, se aceptará como respaldo del gasto, la presentación del recibo de dinero (anexo 6) en el cual se indique: el nombre completo, número de cédula, dirección, número de teléfono y firma del proveedor del bien o servicio. En estos casos el registro del gasto aplicará como "Comprobante de Gastos".

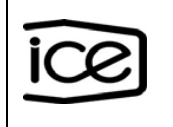

**Artículo 31.** Todos los proveedores deben estar registrados en el ERP a nivel institucional. Los proveedores que no estén matriculados, se debe solicitar la siguiente información:

- a) Nombre proveedor, según registro en tributación.
- b) Número de cédula (física o jurídica).
- c) Correo electrónico.
- d) Número telefónico.
- e) Dirección (provincia y cantón).
- f) Indicar si pertenece al régimen de tributación simplificada (si o no).

**Artículo 32.** Los registros de los gastos por Fondos de Trabajo se aplicarán en forma digital en el SFT mediante la carga de imágenes y se mantendrán respaldados en el sistema de imágenes institucional.

**Artículo 33.** Lo correspondiente a las devoluciones de dinero se gestionará como se indica a continuación:

- a) Cuando se ha realizado un avance de efectivo y sobra dinero, los tarjetahabientes deben:
	- 1. Depositar el sobrante en la tarjeta de compras institucional, al día siguiente hábil (máximo dentro del término de tres días hábiles) después de realizar el avance de efectivo, pero en el caso de fin de mes no aplica este plazo y debe realizarse en el mismo mes sin excepción. Las devoluciones que representen el 25% o más del total de dicho avance deben indicar en el apartado de "observaciones" la debida justificación por parte del tarjetahabiente.
	- 2. En caso de gira, la devolución del sobrante debe reintegrarse al día siguiente hábil (máximo dentro del término de tres días hábiles) posterior al regreso, pero en el caso de fin de mes no aplica este plazo y debe realizarse en el mismo mes sin excepción. Las devoluciones que representen el 25% o más del total de dicho avance deben indicar en el apartado de "observaciones" la debida justificación por parte del tarjetahabiente.
- b) En los casos en que se realizó avance de efectivo y este no sea requerido por cancelación o postergación de una gira, da lugar al reintegro inmediato por parte del funcionario (máximo dentro del término de tres días hábiles); sin embargo, en el caso de fin de mes, no aplica este plazo y debe realizar la devolución a la tarjeta de compras institucional correspondiente en el mismo mes sin excepción. Esta devolución deberá informarse mediante correo electrónico a la Jefatura Inmediata, con copia al Administrador del FT, indicando la justificación correspondiente y adjuntando la imagen del avance y la devolución, para que el Administrador proceda con la conciliación 100% en el SFT en el mismo mes calendario.

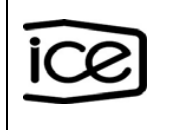

- c) En los casos de compras amparadas al reglamento para las adquisiciones con fondos de caja chica y que se deba realizar una devolución de dinero por motivo de reintegro de mercadería, el funcionario debe proceder de la siguiente forma:
	- 1. Si el gasto no ha sido registrado en el SFT y el proveedor devuelve el dinero efectivo al funcionario, el mismo procede a depositar el dinero a la tarjeta respectiva. Esta devolución deberá informarse mediante correo electrónico al Administrador del FT con copia a la Jefatura Inmediata, indicando la justificación correspondiente y adjuntando la imagen del avance y la devolución, para que el Administrador proceda con la conciliación 100% en el SFT, en el mismo mes calendario.
	- 2. Si el proveedor realiza la devolución de dinero al funcionario por medio de un "cheque" a nombre del ICE, el tarjetahabiente debe depositarlo a la cuenta matriz de la Institución del sector que corresponda y remitir correo al Administrador del FT adjuntando el comprobante del depósito y la justificación respectiva.

El Administrador del FT debe enviar al correo [cuentaporcobrarprocesoingresos@ICE.go.cr](mailto:cuentaporcobrarprocesoingresos@ice.go.cr) del Proceso Ingresos solicitando la confirmación del ingreso del dinero. Una vez con la confirmación debe reportarlo al Proceso Egresos por medio de la Mesa de Servicio de Fondos de Trabajo para su debido registro y conciliación respectiva.

**Artículo 34.** Ningún funcionario puede disfrutar de vacaciones sin haber liquidado gastos pendientes, ni iniciar una nueva gira sin haber liquidado los gastos de la gira anterior. Será responsabilidad de la Jefatura que le autoriza las vacaciones o giras al tarjetahabiente, coordinar con el funcionario y el Administrador del FT para verificar que no exista ningún gasto pendiente de liquidar, previo a realizar una nueva gira o autorizar las vacaciones.

**Artículo 35.** Los plazos establecidos para la liquidación de gastos son los siguientes:

- a) Cuando se haya concluido una gira el funcionario debe realizar el registro de gasto respectivo y enviarlo dentro de los siete días hábiles posteriores al regreso a su centro de trabajo, al Administrador del FT para que proceda con la liquidación.
- b) Cuando por la naturaleza de sus actividades un funcionario tiene la necesidad de trasladarse a otros centros de trabajo distinto al suyo, que no corresponda a una gira y donde medie el reconocimiento de viáticos y/o compras, la liquidación de los gastos se realizará de acuerdo con los siguientes plazos:
	- 1. A más tardar el primer día hábil de la siguiente semana, cuando la acción es continua durante toda la semana (de lunes a viernes).

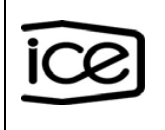

- 2. A más tardar el siguiente día hábil, cuando esta acción resulte interrumpida o sea no continúa (que no realice la salida todos los días, es decir solo algunos días de la semana, se debe liquidar antes de la próxima salida).
- c) Cuando algún funcionario cubra los gastos requeridos con su propio dinero debe realizar el avance de efectivo o solicitar el reintegro dentro de los siete días hábiles posteriores al regreso de la gira o realizado el gasto.

Los plazos referidos anteriormente no aplican para finales del mes, considerando que los gastos se deben liquidar en el mismo que fueron realizados y como máximo el primer día hábil del mes siguiente.

**Artículo 36.** Si un funcionario es incapacitado, suspendido o por algún motivo deja de prestar sus servicios en forma temporal a la Institución teniendo gastos pendientes de liquidar, debe ejecutar la liquidación de gastos de la siguiente forma:

- a) El mismo día de su reincorporación al trabajo, siempre y cuando sea dentro del mismo mes calendario.
- b) En el evento de que el funcionario no pueda presentarse durante el mismo mes calendario, el Administrador del FT deberá coordinar con un auxiliar de digitación para registrar el gasto en el SFT. Este registro debe ir respaldado por un comprobante a nombre del funcionario que efectuó el gasto, acompañado de su correspondiente justificación en el apartado de observaciones. Todo este proceso debe contar con la debía autorización por parte del Coordinador de Proceso o del nivel jerárquico superior, según corresponda, y debe completarse antes de finalizar el mes en el que se realizó el gasto. En el caso específico de gastos relacionados con combustible y/o mantenimiento, se debe incluir en la justificación el número de placa del vehículo, el odómetro o kilometraje y la cantidad d litros correspondiente.

**Artículo 37.** Las liquidaciones de gastos deben ser generadas de forma recurrente, mínimo cuatro veces por semana; cumpliendo con la siguiente:

- a) Verificar, por parte del Administrador del FT, en el SFT en forma aleatoria que las imágenes de respaldos de gasto sean nítidas, legibles y correctas.
- b) Conciliar, por parte del Administrador del FT, las transacciones generadas por el uso de las tarjetas de compras institucional que diariamente se cargan al SFT, contra los gastos capturados por los diferentes funcionarios. En caso de que exista alguna discrepancia, debe notificarlo en la Mesa de Servicio de Fondos de Trabajo, con copia a la jefatura inmediata, donde se encuentra adscrito el fondo.
- c) La conciliación mensual, debe estar concluida en el SFT en las fechas establecidas por el Proceso Contable, sin excepción, para lo cual deben:
	- 1. La liquidación de gastos debe generarse verificando que los gastos se registren en forma correcta considerando la afectación de presupuesto, contabilidad y costos. En los casos que la liquidación no emita un documento contable, se debe verificar que esta se genere en el reporte "liquidaciones

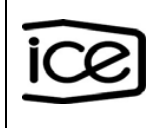

Liq. Ctas. contables", caso contrario se debe notificar a la Mesa de Servicio de Fondos de Trabajo.

- 2. En caso de que el banco contabilice transacciones no efectuadas, incorrectas, duplicadas u otras que generen diferencias con los gastos realizados con la tarjeta de compras institucional, se debe incluir un caso en la Mesa de Servicio de Fondos de Trabajo en el mismo mes calendario adjuntando la solicitud de orden de reclamo, para efectos de remitir al banco para la investigación correspondiente.
- 3. Cuando un funcionario presente o realice un reclamo directamente en una agencia del banco, será responsabilidad de éste dar seguimiento hasta su resolución y remitir copia de la orden de reclamo presentada en el banco al Administrador del FT.

**Artículo 38.** El Administrador del FT podrá inactivar la tarjeta de compras institucional de un tarjetahabiente, una vez que le haya informado con copia a la jefatura inmediata sobre el incumplimiento en los plazos establecidos según artículo anterior, dando un plazo máximo de tres días para el registro (este plazo aplica solo si se encuentra dentro del mismo mes calendario), realizando una modificación a la tarjeta en la Página WEB del banco. Una vez que el tarjetahabiente informe al Administrador del FT que ya realizó el registro, procede la reactivación de la tarjeta.

**Artículo 39.** El Proceso Egresos podrá suspender el uso de tarjetas de compras institucional o bloquear la línea de crédito del Fondo de Trabajo, de acuerdo con lo siguiente:

- a) Cuando se determine incumplimiento de la fecha establecida para la conciliación y contabilización de liquidaciones mensuales, informando mediante un correo al Administrador del FT, Jefatura inmediata, Director o Nivel Jerárquico Superior y Unidad de Control Interno asociados al Fondo de Trabajo.
- b) A solicitud expresa de la Auditoría Interna, Orden Judicial, situación de riesgo detectada a nivel bancario u otra dependencia competente; informando al Administrador del FT, Jefatura Inmediata, Director o Nivel Jerárquico Superior y Unidad de Control Interno según corresponda, los motivos establecidos para la inactivación.
- c) A solicitud expresa del Administrador del FT, Coordinador de Proceso o nivel jerárquico superior donde se encuentra adscrito el Fondo de Trabajo.

**Artículo 40.** El Administrador del FT debe validar el ingreso de la factura electrónica a FISCO, caso contrario debe incluir un caso a la Mesa de Servicio de Fondos de Trabajo solicitando la excepción para que se registre el gasto en el apartado "otros" de factura electrónica en el SFT, con la justificación respectiva. No se podrán registrar facturas electrónicas en "otros", sin contar con la autorización previa del subproceso FT.

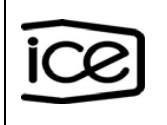

**Artículo 41.** El Administrador del FT debe enviar un correo solicitando la autorización del no cierre del Fondo de Trabajo cuando determine que no puede cumplir con los tiempos de conciliación, el cual debe tener la justificación correspondiente al Director o Nivel Jerárquico superior donde se encuentra adscrito y debe incluir un caso a la Mesa de Servicio de Fondos de Trabajo adjuntando dicha autorización, a más tardar el día siguiente hábil de la fecha previamente establecida para el cierre. El Proceso Egresos (Ejecutivo de FT, el Coordinador del subproceso o el Coordinador de Proceso) podrán aceptar como caso de excepción la ampliación del plazo o el rechazo de la solicitud según corresponda y proceder con el bloqueo de la línea de crédito del Fondo de Trabajo.

El desbloqueo de la línea de crédito del FT se realiza hasta que el Administrador del FT confirme en la solicitud de la Mesa de Servicios de Fondos de Trabajo que se finalizó la conciliaron y contabilizaron las liquidaciones pendientes en el SFT; el ejecutivo de FT una vez recibida la notificación procederá a solicitar al banco el desbloqueo respectivo. El banco dispone de plazos definidos, según políticas internas para aplicar el respectivo desbloqueo.

## **Sección II**

# **Creación, Modificación y Cierre de Fondo de Trabajo**

**Artículo 42.** Los requisitos para la creación o modificación de un Fondo de Trabajo son:

- a) Presentar ante el Proceso Egresos carta de solicitud y justificación de creación o modificación de un Fondo de Trabajo, firmada por el funcionario o el ente competente según lo indicado en este reglamento, incluyendo los nombres y números de cédula de los colaboradores designados como Administrador y Suplente de FT.
- b) Crear la reserva de presupuesto con sus respectivas posiciones para dar contenido a los gastos que se vayan a realizar en el Fondo de Trabajo (nuevo) e informar mediante la Mesa de Servicio de Fondos de Trabajo, que ya se encuentra creada la reserva del fondo, así como el monto y estructura que se utilizará para cargar el pago de comisiones por avances de efectivo. Asimismo, debe procederse con las siguientes acciones:
	- 1. El Administrador de FT designado emite y envía mediante la Mesa de Servicio de Fondos de Trabajo, los formularios correspondientes.
	- 2. El Administrador de FT solicitará por medio de la Mesa de Servicio de Fondos de Trabajo la creación de los plásticos de las tarjetas.
	- 3. El autorizador de creación o modificación de tarjetas no puede ser el Administrador o Suplente del FT.

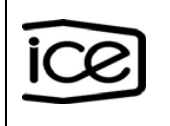

**Artículo 43.** El Administrador del FT de trabajo debe capacitar al nuevo tarjetahabiente en el uso y control de la tarjeta de compras institucional, una vez aprobada y emitida la misma, y cumplir con lo siguiente:

- a) Incluir los parámetros de consumo y categorías correspondientes a cada tarjeta.
- b) Entregar la tarjeta de compras institucional con su respectivo pin, al funcionario dueño de esta.
- c) Crear un control de entrega de tarjetas el cual debe ser firmado como recibo de parte del tarjetahabiente.
- d) Activar la tarjeta de compras institucional mediante una solicitud a la Mesa de Servicio de Fondos de Trabajo, una vez realizada la entrega al funcionario.

**Artículo 44.** El Administrador de Fondo de Trabajo, el Suplente de FT o el funcionario autorizado debe ingresar a la Página WEB del banco cuando se requiera incluir o modificar las categorías o los parámetros de consumo de una tarjeta, mismas que deben ser aprobadas por el autorizador de la creación o modificación de tarjetas.

**Artículo 45.** Para habilitar las categorías restringidas, se requiere la autorización del Auditor, Director o nivel jerárquico superior según corresponda y remitir el formulario "Modificación de Parámetros" (anexo 7) a la Mesa de Servicio de Fondos de Trabajo.

**Artículo 46.** La sustitución de tarjeta por deterioro debe ser gestionada por el tarjetahabiente directamente en cualquier agencia del banco.

**Artículo 47.** La cancelación de una tarjeta de compras institucional se realiza cuando se presentan los siguientes casos: cierre del fondo, variación de las necesidades de la dependencia donde opera, anomalías detectadas, renuncia, despido y/o jubilación, solicitud expresa de la jefatura. Para tales efectos, el Administrador del FT debe proceder a:

- a) Inutilizar el plástico mediante la perforación o destrucción, cuando corresponda.
- b) Realizar un acta de destrucción que indique la justificación mediante firma digital o electrónica por un autorizador de creación y modificación de tarjetas y el Administrador del FT, indicando el nombre del tarjetahabiente, número de cédula, número de tarjeta y el código del fondo, la cual debe ser enviada a la Mesa de Servicio de Fondos de Trabajo para su respectivo tramite al banco; no se tramitarán actas de destrucción con fechas que no correspondan al mes y año en curso.

**Artículo 48.** Por extravío, robo, hurto o intento de fraude de la tarjeta de compras institucional, procede lo siguiente:

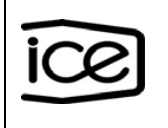

- a) El tarjetahabiente de manera inmediata debe solicitar al banco el bloqueo temporal de la tarjeta utilizando el número de asistencia de este e informar mediante correo al Administrador del FT y Jefatura Inmediata o superior, sobre lo ocurrido y lo actuado.
- b) El Administrador del FT verifica en la Página WEB del banco la existencia de transacciones dudosas, de acuerdo con lo indicado por el tarjetahabiente, remite al Jefe Inmediato e informa al Proceso Egresos mediante caso a la Mesa de Servicio de Fondos de Trabajo.
- c) Si existen transacciones dudosas, el Jefe Inmediato del tarjetahabiente deberá informar lo acontecido y solicitar la investigación correspondiente al Proceso Gestión Seguridad Institucional con copia a la Unidad de Control Interno de su dependencia.
- d) Si en la revisión de la tarjeta en la Página WEB del banco no se visualizan transacciones dudosas, el Administrador del FT solicitará autorización al Jefe Inmediato para proceder con el reemplazo y remitirá a la Mesa de Servicio de Fondos de Trabajo, con su debida justificación, la solicitud de la Tarjeta de Compras Institucional, adjuntando el formulario correspondiente.
- e) Cuando se realiza un reemplazo de tarjeta en los casos anteriormente mencionados, será el tarjetahabiente quien debe cubrir con sus propios fondos el cobro de comisión de esta, el cual es establecido por el banco.
- f) El Administrador del FT debe solicitar a la Mesa de Servicio de Fondos de Trabajo que se realice la conciliación 100% en los casos del cobro de comisiones, una vez que el tarjetahabiente haya realizado el pago correspondiente.

**Artículo 49.** Cuando se detecte y compruebe el uso indebido de la tarjeta de compras institucional, la Jefatura Inmediata del tarjetahabiente deberá solicitar al Administrador del FT la cancelación definitiva de la tarjeta y proceder con las acciones disciplinarías que correspondan, según lo establecido en el Estatuto de Personal y este reglamento, y demás normativa según corresponda.

**Artículo 50.** Las transacciones que se encuentren en investigación, mientras emiten el respectivo informe, para la liquidación de éstas se debe proceder de la siguiente manera:

- a) El Jefe de División o Director, según corresponda, aprueba el trámite de un comprobante de gastos.
- b) El Administrador del FT debe coordinar con un auxiliar de digitación para generar en el SFT el respectivo comprobante de gastos, a nombre del tarjetahabiente correspondiente adjuntando como imagen el correo o nota que respalda el

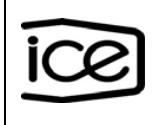

proceso de investigación, para proceder con la conciliación y generar una liquidación independiente.

- c) Si concluida la investigación se determina que el tarjetahabiente debe realizar la devolución del dinero, la misma debe efectuarse en forma inmediata (dentro del término máximo de tres días hábiles) a la cuenta matriz de la Institución del sector correspondiente en el que se realizó el gasto y deberá remitir copia del depósito realizado a la Jefatura Inmediata o superior, Administrador del FT y Unidad de Control Interno.
- d) El Administrador del FT debe enviar la copia del depósito al correo [cuentaporcobrarprocesoingresos@ICE.go.cr](mailto:cuentaporcobrarprocesoingresos@ice.go.cr) del Proceso Ingresos y solicitar la confirmación del ingreso del dinero, una vez confirmado debe realizar el ajuste contable respectivo.

**Artículo 51.** En los casos de fallecimiento de un funcionario con gastos pendientes de liquidar, se debe proceder de la siguiente manera:

- a) El Coordinador del Proceso o Jefatura Superior, según corresponda, aprueba el trámite de un comprobante de gastos.
- b) El Administrador del FT debe coordinar con un auxiliar de digitación para generar en el SFT el respectivo comprobante de gastos a nombre del tarjetahabiente o funcionario correspondiente, adjuntando como imagen copia del acta de defunción como respaldo, para proceder con la conciliación y generar una liquidación independiente.
- c) El Administrador de FT solicita la cancelación de la tarjeta por medio de la Mesa de Servicio de Fondos de Trabajo, adjuntando el acta de defunción.

**Artículo 52.** Cuando se requiera el cierre de un Fondo de Trabajo se deberá proceder de acuerdo con lo siguiente:

- a) El Administrador del FT deberá enviar a la Mesa de Servicio de Fondos de Trabajo la solicitud de la destrucción de las tarjetas asignadas a dicho Fondo de Trabajo, adjuntando el acta de destrucción correspondiente.
- b) El Director o Nivel Jerárquico Superior donde se encuentra adscrito el Fondo de Trabajo, solicitará mediante carta al Proceso Egresos el cierre definitivo del FT con la justificación respectiva, adjuntando la confirmación de la cancelación de tarjetas por parte del banco y correo del Administrador del FT donde se evidencie que no existen gastos pendientes de conciliar y/o liquidar (previa validación de que no se tengan registros en estados digitados o pendientes de aplicar); y que haya realizado el proceso de desasociar los funcionarios del FT (adjuntar reporte "funcionarios matriculados por fondos").

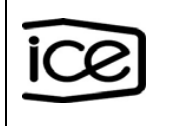

### **Sección III**

#### **Disposiciones en materia de gastos de viaje y de transporte dentro del país**

**Artículo 53.** El presente capítulo establece las disposiciones generales en materia de gastos de viáticos y transporte de todos los funcionarios del ICE, que en el desempeño de sus funciones deban realizar viajes dentro del territorio nacional, todo de conformidad con el Reglamento de Gastos de Viaje y Transporte para Funcionarios Públicos, emitido por la Contraloría General de la República vigente y lo establecido en el Estatuto de Personal del ICE.

**Artículo 54.** El ICE pagará a sus trabajadores los gastos efectivamente realizados y que incluyen alimentación, hospedaje, transporte público, lavado y planchado de ropa, cuando en cumplimiento de su trabajo, tengan que viajar a lugares distintos de la ubicación del centro de trabajo a que estén asignados o lugar de residencia, siempre que el mismo se efectúe a una distancia igual o mayor a 15 kilómetros de esos sitios y respetando lo establecido en el Reglamento de Gastos de Viaje y Transporte para Funcionarios Públicos vigente y Estatuto de Personal.

**Artículo 55.** Para el reconocimiento de viáticos de alimentación, los funcionarios podrán utilizar la tarjeta o el avance de efectivo, en el cumplimiento de su trabajo y no requiere la presentación de una factura al momento de realizar el registro, únicamente debe adjuntar la imagen del voucher. El avance de efectivo no podrá realizarse con más de 24 horas de anticipación del inicio de la gira.

**Artículo 56.** Para el pago del hospedaje los funcionarios deben utilizar la tarjeta de compras institucional y respaldar el gasto por medio de una factura electrónica o de régimen simplificado.

**Artículo 57.** El monto que aplica para viáticos de alimentación y hospedaje corresponde a los topes vigentes establecidos en el Reglamento de Gastos de Viaje y Transporte para Funcionarios Públicos emitido por la Contraloría General de la República.

**Artículo 58.** Si el monto total de la factura es superior al tope máximo autorizado por la Contraloría General de la República, el funcionario únicamente podrá cancelar con la tarjeta de compras institucional el monto hasta el tope establecido y cubrir la diferencia con fondos propios; en este caso debe informar al Administrador del FT, el cual deberá solicitar la inactivación de la factura por medio de solicitud en Mesa de Servicio de Fondos de Trabajo, para que el gasto pueda ser registrado como caso de excepción en la opción de "otros" en el SFT, y deberá indicar una justificación en el apartado de "observaciones".

El Administrador del FT debe verificar que el tarjetahabiente no esté cobrando el excedente entre el monto total de la factura y la tarifa vigente para este concepto.

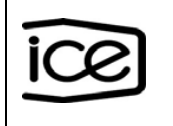

**Artículo 59.** Se reconocerá gastos por alimentación contra presentación de factura autorizado por el coordinador inmediato o casos de urgencia calificada previamente justificados y autorizados por el Director contra presentación de recibo de dinero, a los trabajadores que, por sus funciones, eventualmente, se vean obligados a trabajar jornadas extraordinarias de conformidad con lo estipulado en el Estatuto de Personal o casos de interés y prioridad institucional, considerando: distancia respecto al centro de trabajo (facilidad para ingerir alimentos), traslado e importancia de la actividad a desarrollar, estos gastos no deben sobrepasar los montos aprobados en la tabla de viáticos emitido por la Contraloría General de la República.

**Artículo 60.** El pago por concepto de lavado y planchado de ropa cuando la estadía de un funcionario fuera de su centro de trabajo sea por un lapso mayor a seis días continuos de permanencia y que a partir del séptimo día se le reconocerá el importe vigente a nivel institucional, previa autorización de la jefatura.

Para el reconocimiento de este gasto será requisito la presentación de factura electrónica o de régimen simplificado según requisitos establecidos, y de conformidad con los topes establecidos de acuerdo con la Directriz de límites económicos para autorizar compras con fondos de caja chica y gastos con tarjeta de compras institucional. Para la liquidación de este gasto, se deberá incluir en la descripción lo siguiente:

- a) El detalle del servicio brindado, la cantidad, tipo y monto por cada una de las prendas incluidas en el gasto.
- b) Si el gasto incluye prendas de otros funcionarios, en el apartado de "observaciones" debe indicar el número de cédula de los funcionarios que están adquiriendo el servicio, cantidad y tipo de prendas por cada funcionario.

**Artículo 61.** El uso del servicio de transporte público (terrestre, aéreo, fluvial o marítimo) dentro del país procede según cumplimiento de lo establecido en el Estatuto de Personal y el Reglamento de Gastos de Viaje y Transporte para Funcionarios Públicos y deberá ser aprobado de previo a realizar el gasto por la Jefatura Inmediata y/o Autorizador de Gastos. La justificación debe indicar en el apartado de observaciones alguna de las siguientes causales:

- a) Cuando resulte más conveniente a la Institución y que el ahorro en tiempo sea más significativo que el exceso de la tarifa del transporte requerido o sea el único medio de transporte.
- b) Cuando se trasieguen valores institucionales.
- c) Cuando se requiera el desplazamiento fuera de horario laboral, por razones de seguridad personal de los funcionarios u optimización de recursos, en cumplimiento de sus funciones.

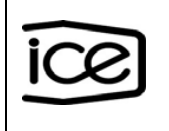

**Artículo 62.** La liquidación de peajes, parqueos y transbordadores de vehículos institucionales puede realizarse de acuerdo con alguna de las siguientes causales:

- a) Cuando no exista factura electrónica, el gasto se debe registrar como Comprobante de Gasto en el SFT y adjuntando la imagen correspondiente al gasto. Esta imagen puede contener varios tiquetes de peaje, parqueo y transbordadores en una misma hoja, siempre y cuando correspondan a un mismo evento, dentro del mismo mes calendario. En el apartado de "observaciones" debe indicarse el lugar de destino del vehículo y el trabajo a realizar.
- b) Cuando se cuente con una factura electrónica deberá liquidarse mediante el formulario de facturas del SFT.
- c) Cuando un funcionario tiene asignado un Quick Pass, como excepción, el tarjetahabiente deberá verificar en la Página WEB del banco en el apartado "transacciones" que la misma haya sido contabilizada por el banco y procederá a realizar el registro mediante comprobante de gastos, indicando en el apartado de "observaciones" que corresponde a peajes cancelados por medio de Quick Pass.

En los casos que en la Página WEB del banco la transacción este en el apartado "autorizaciones" no se podrá aun registrar el gasto en SFT.

**Artículo 63.** Para gastos por combustible el tarjetahabiente debe verificar que la cantidad de litros indicada en la factura electrónica coincida con la cantidad de litros dispensados, únicamente para vehículos, maquinarias, equipo menor o herramientas registrados en la institución como activo o ID.

Para la liquidación es obligatorio asociar el ID o la matrícula (placa); el valor del contador de horas o kilómetros (horómetro u odómetro según corresponda); y la cantidad de litros.

Cuando el combustible sea suministrado para equipo menor y su capacidad no supere los 20 litros, se puede utilizar el número de equipo "ID" para pichinga creado para cada área, para la liquidación del gasto se debe indicar en el apartado de "observaciones" la justificación correspondiente.

**Artículo 64.** Se podrá realizar la cancelación de las obligaciones de servicios públicos, cuyo pago solo se acepta en efectivo. En los casos de excepción mediante pago con tarjeta debe solicitarse en forma previa, la autorización por medio de la Mesa de Servicio de Fondos de Trabajo.

#### **Sección IV**

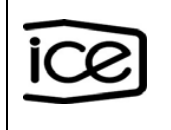

#### **Compras de Caja Chica utilizando como medio de pago la Tarjeta de Compras Institucional.**

**Artículo 65.** Para la utilización de este medio de pago debe cumplirse con los requisitos establecidos en el Reglamento para las adquisiciones con fondo de Caja Chica y la Directriz de límites económicos para autorizar compras con fondos de Caja Chica y gastos con tarjeta de compras institucional, emitida por la Gerencia General.

De forma excepcional, en lo referente a los gastos de alimentación y bebidas, estos podrán cancelarse por medio de tarjeta institucional, para lo cual debe cumplir, con los preceptos establecidos en el Reglamento para las adquisiciones con fondos de caja chica según corresponda y la Directriz de límites económicos para autorizar compras con fondos de caja chica y gastos con tarjeta de compras institucional y atenderse los principios de oportunidad, razonabilidad, conveniencia y austeridad, según los fines y objetivos de la Institución, dentro de los planes estratégicos

### **Sección V**

### **Unificación de Fondos de Trabajo**

**Artículo 66.** Cuando las dependencias requieran unificar uno o varios Fondos de Trabajo, deben enviar solicitud mediante nota firmada por el Director o Nivel Jerárquico que contenga: justificación de la necesidad de la integración, los códigos de fondos que se unificarán, nombre y número de cédula del funcionario que quedará como Administrador de FT, del Suplente y en caso de que sea necesario el o los auxiliares del Administrador.

**Artículo 67.** El Suplente de estos fondos de trabajo podrá tener un rol activo que le permitirá recibir y conciliar los gastos.

**Artículo 68.** Si el área responsable lo considera necesario debido al volumen de transacciones, puede designar uno o varios funcionarios en el rol de Auxiliar de Administrador, quienes estarán autorizados para recibir y conciliar los gastos de los fondos unificados

### **Sección VI**

### **Normativa Presupuestaria**

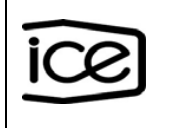

**Artículo 69.** A más tardar en enero de cada año, el Coordinador de Presupuesto de las dependencias adscritas a los programas presupuestarios de Alta Dirección, Telecomunicaciones, Electricidad y Gestión Administrativa, en coordinación con el Administrador del FT de cada uno de estos programas, debe incluir en el módulo de FM en ERP la reserva presupuestaria con la asignación inicial de recursos para los gastos del período.

**Artículo 70.** El Administrador del FT debe suministrar al coordinador de cada centro gestor, el detalle de las posiciones presupuestarias incluidas en la reserva de los Fondos de Trabajo necesarias para garantizar el correcto registro y afectación del presupuesto asociado con cada gasto, según corresponda.

**Artículo 71.** No se permite realizar gastos a través de Fondos de Trabajo sin que el Coordinador de Presupuesto haya incluido en el módulo FM la asignación presupuestaria respectiva, lo anterior de acuerdo al principio de especialidad cuantitativa y cualitativa, ya que la omisión de esta acción se convierte en un hecho generador de responsabilidad administrativa, esto por cuanto la autorización o realización de compromisos o erogaciones sin que exista el contenido presupuestario conlleva a sanciones administrativas y legales según lo estipulado en las Normas Técnicas sobre Presupuesto Público N-1-2012-DC-DF-OE, apartado 2.2.3.

**Artículo 72.** El Coordinador de Presupuesto junto con el Administrador del FT de cada dependencia adscrita a los programas presupuestarios de Telecomunicaciones, Electricidad, Alta Dirección y Gestión Administrativa debe asegurarse que el compromiso asignado al Fondo de Trabajo se refleje en el Sistema de Fondos de Trabajo.

**Artículo 73.** Cuando por alguna razón sea necesario aumentar el contenido presupuestario a una estructura específica en el Fondo de Trabajo, el Administrador del FT respectivo deberá coordinar el trámite con el Coordinador de Presupuesto de cada dependencia, donde se encuentre adscrito el fondo, para asignar el contenido requerido y modificar la reserva de Fondos de Trabajo cuando corresponda.

**Artículo 74.** Un Coordinador de Presupuesto únicamente puede tener el rol de digitador o de consultas en el SFT. Por ningún motivo puede tener asignados los roles de: Administrador de FT, Suplente o Auxiliar del Administrador.

### **Sección VII**

# **Normativa Tributaria**

**Artículo 75.** No se podrán realizar compras para pago con tarjeta o avances de efectivo que excedan de un salario base que corresponde al monto equivalente al

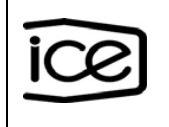

salario mensual del "oficinista 1" según artículo 2 de la Ley N° 7337 ley de presupuesto ordinario de la república, aprobada en el mes de noviembre de cada año y entra a regir al año siguiente, a partir de su publicación.

Cada año se comunicará el monto del salario base vigente, mediante un boletín por Fondos de Trabajo.

Las compras amparadas al Reglamento para las adquisiciones con fondos de caja chica, que requieran cancelarse por medio de tarjetas de compras institucional, según lo establecido en la Directriz de límites económicos para autorizar compras con fondos de caja chica y gastos con tarjeta de compra institucional emitida por la Gerencia General y que excedan el salario base pero que no supere el limite de gasto por tarjeta vigente, deben registrarse como factura y justificarse en el apartado de "observaciones" indicando el número de nota o correo de la autorización y que no se registra la retención por ser un pago por medio de tarjeta.

**Artículo 76**. Por disposición institucional a partir del 1° de julio 2019; con la entrada en vigor de la Ley No. 9635 "Fortalecimiento para las Finanzas Públicas", procede el reconocimiento de crédito fiscal para aquellos gastos por Fondos de Trabajo que tengan como respaldo una factura electrónica con IVA, mostrado de forma separada siempre que corresponda a operaciones que estén vinculadas directa y exclusivamente a la actividad habitual del ICE. Estas compras deben disponer del contenido suficiente en la estructura presupuestaria para el registro del impuesto correspondiente.

**Artículo 77.** Como caso de excepción, las compras con fondos de caja chica que se realicen "On Line" de proveedores con domicilio en el exterior, donde el único medio de pago permitido sea con tarjeta, al existir una imposibilidad material en cuanto a efectuar retención de impuestos y en caso de ser necesaria la compra, se debe justificar en el registro del gasto en el apartado "observaciones" la imposibilidad material de aplicar dicha retención, al momento de registro en el SFT. La dependencia gestora del gasto es la responsable de coordinar con el gestor de cuentas por pagar de su dependencia, que realice el registro contable de este gasto para que incluya el IVA y a su vez proceda a aplicar el crédito fiscal correspondiente en el ERP, en el mismo mes calendario, de conformidad con lo establecido en la Ley del Impuesto al Valor Agregado y su reglamento.

**Artículo 78.** Las compras de combustible por excepción no aplican el 2% de retención del impuesto sobre la renta.

**Artículo 79.** Para la aplicación de Crédito Fiscal, se debe realizar un ajuste mensual por prorrata, así como la liquidación anual de esta, según la Ley del Impuesto al Valor Agregado, la cual será comunicado por el Proceso de Impuestos tomando en consideración el porcentaje anual definido que aplica sobre los gastos nacionales

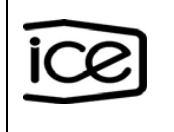

por concepto de bienes y servicios registrados con factura electrónica con IVA y será responsabilidad de la dependencia que lo origina solicitar el ajuste respectivo.

### **Sección VIII**

#### **Sanciones**

**Artículo 80.** Cuando exista incumplimiento con las fechas establecidas para la conciliación y generación de liquidaciones de gasto, el Proceso Egresos de la Dirección de Tesorería estará facultado para proceder con el bloqueo temporal de la línea de crédito del Fondo de Trabajo; el Director o Jefe de División, asumirá la responsabilidad de la continuidad de las operaciones del negocio, debido a la inhabilitación de las tarjetas de compras institucional hasta que completen la contabilización de los gastos generados en el mes.

**Artículo 81.** Cuando un funcionario no registre dentro del plazo establecido la respectiva liquidación de gastos, la Jefatura Inmediata o nivel jerárquico superior solicitará por escrito la presentación por una única vez, para lo cual dará un término improrrogable de tres días hábiles, vencido este plazo, se le exigirá el reintegro inmediato al funcionario, de la totalidad de la suma de los gastos realizados mediante tarjeta o avance de efectivo, según corresponda. Así mismo, solicitará el inicio de la investigación respectiva para determinar las eventuales medidas disciplinarias correspondientes.

**Artículo 82.** Cuando un autorizador de gastos apruebe o autorice un gasto que no corresponden de acuerdo con su competencia, según lo dispuesto en este reglamento, directrices y/o Reglamento de Gastos de Viajes y Transporte de Funcionarios Públicos de la Contraloría General de la República, lo hará acreedor de las acciones disciplinarias que correspondan de conformidad con el Estatuto de Personal, sin perjuicio de cualquier otro tipo de responsabilidad dispuesta en el ordenamiento jurídico aplicable.

**Artículo 83.** El uso indebido de las tarjetas de compras institucional y conductas reiterativas tales como: incumplimiento en la presentación del registro de gastos por parte del tarjetahabiente dentro de los plazos establecidos en el presente reglamento; el funcionario no separe los gastos de un mes con respecto a otro, no se realicen las devoluciones de dinero en el plazo establecido, no se realicen los ajustes contables correspondientes, se genere un reintegro de dinero a la cuenta matriz de la Institución porque la tarjeta está inactiva ocasionando retrasos en la conciliación y liquidación de los gastos del Fondo de Trabajo al cierre de mes, así como que se incumpla con lo dispuesto en éste reglamento y el Reglamento para las adquisiciones mediante compras con fondos de caja chica, o bien con lo establecido en el Reglamento de Gastos de Viaje y Transporte para Funcionarios Públicos; tendrá como consecuencia que los funcionarios podrán ser sancionados de conformidad con lo que establece el Estatuto de Personal, así como cualquier

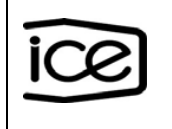

otro tipo de responsabilidad dispuesta en el ordenamiento jurídico aplicable , sin perjuicio de tomarse cualesquiera otras acciones que correspondan. Será responsabilidad de la Jefatura Inmediata, Coordinador de Proceso, Director o Jefe de División, velar por la aplicación efectiva de las sanciones que se determinen.

# **CAPÍTULO IV**

### **Disposiciones Finales**

### **Sección I**

#### **Artículo 84. Revisiones y actualizaciones**

El Proceso Egresos de la Dirección Tesorería coordinará la revisión y actualización del presente documento, con una periodicidad cada dos años y planteará las modificaciones que estimen pertinentes a la Gerencia de Finanzas.

#### **Artículo 85. Derogatoria**

Se deja sin efecto el documento normativo Reglamento para la operación de Fondos de Trabajo, código 33.02.001.2005, versión 5, como todos los lineamientos, directrices y cualquier otro documento relacionado con esta materia.

#### **Artículo 86. Vigencia**

Este reglamento rige a partir de su publicación en sitio web institucional.

#### **Artículo 87. Documentos de Referencia**:

Directriz de límites económicos para autorizar compras con fondos de caja chica y gastos con tarjeta de compras institucional que emitida por la Gerencia General.

Reglamento para las Adquisiciones con Fondos de Caja Chica.

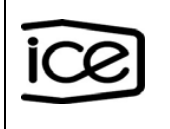

### **Sección II**

### **Artículo 88. Aprobaciones**

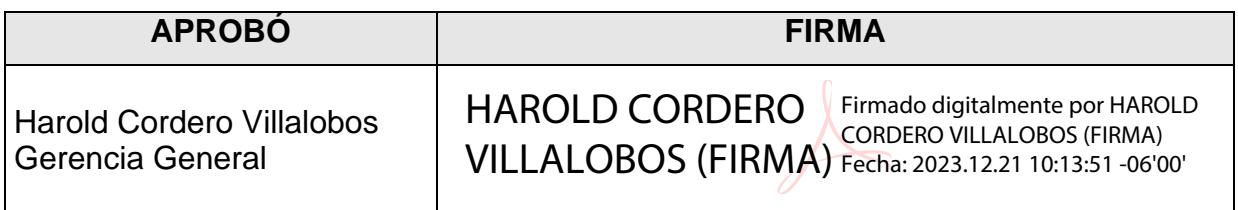

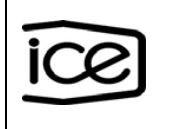

### **Sección III**

### **Artículo 89. Anexos**

### **Anexo 1. Control de elaboración y revisión**

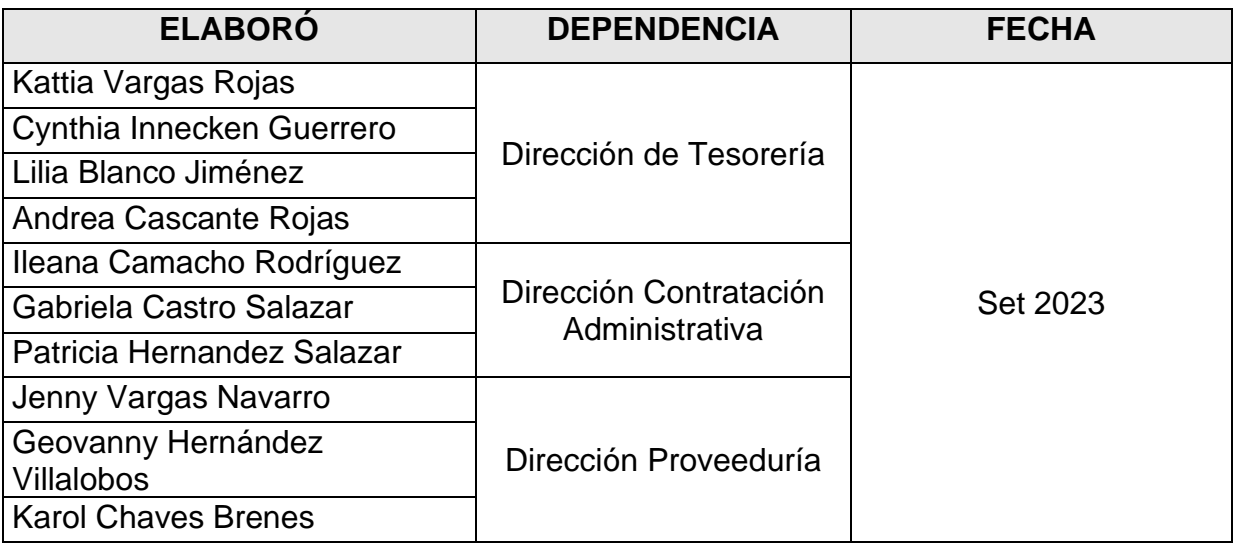

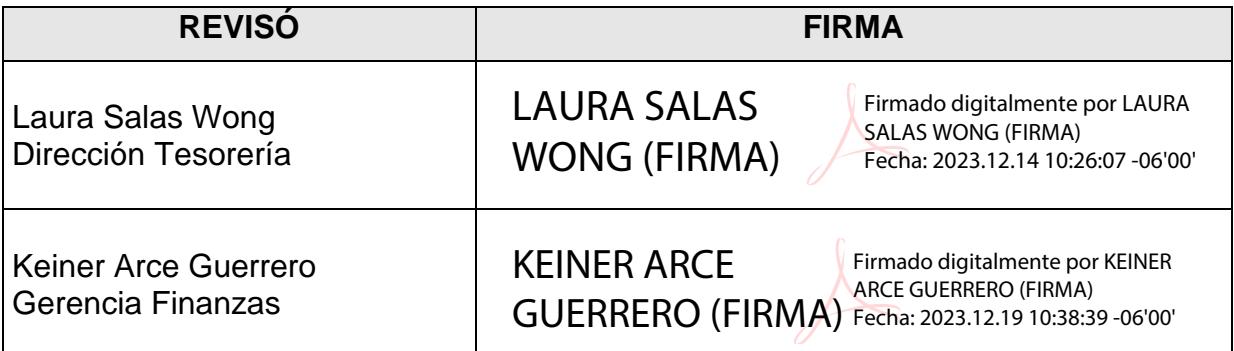

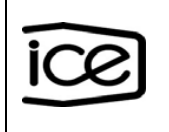

# **Anexo 2 Solicitud múltiple para el mantenimiento de tarjetas BCR Compras**

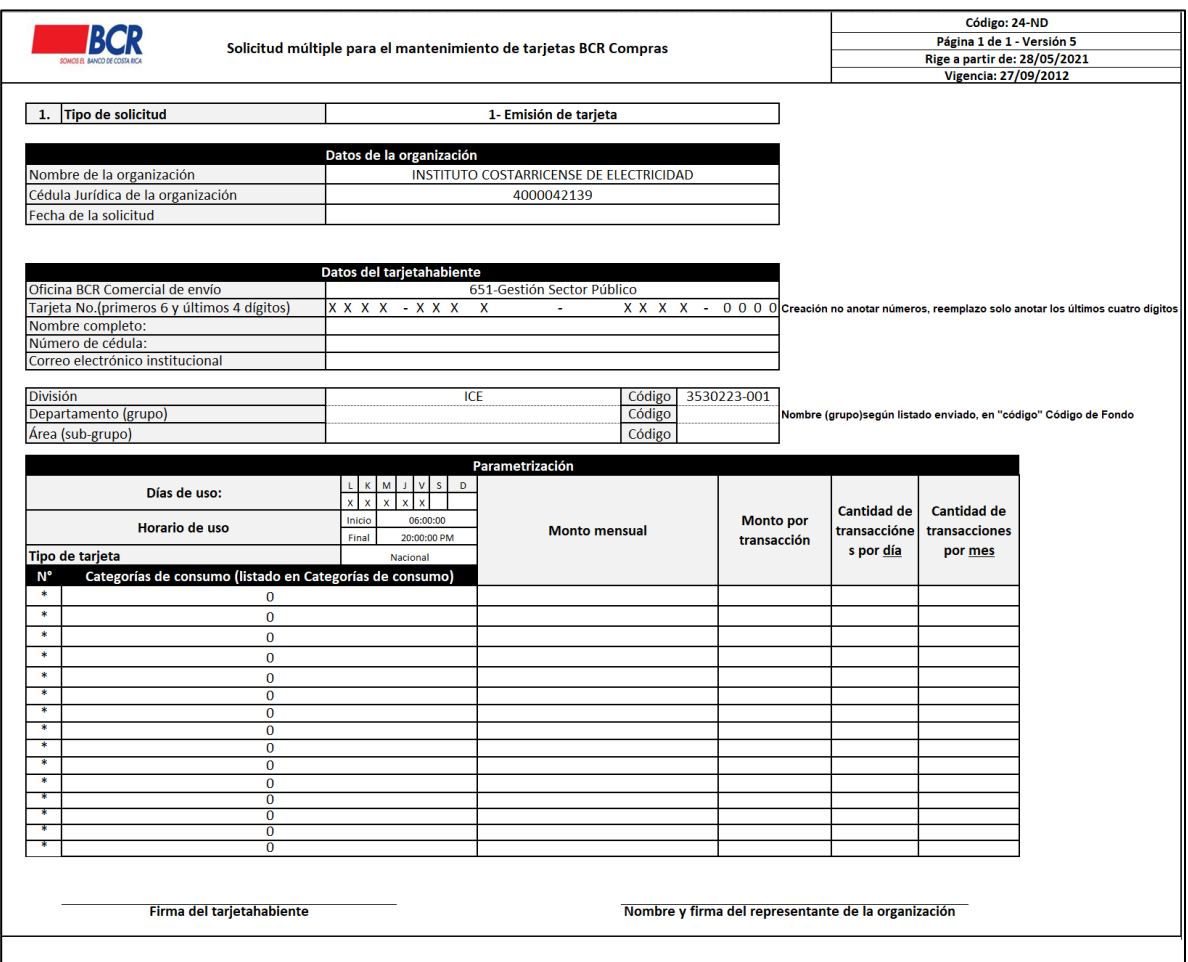

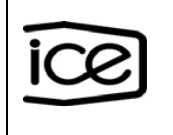

### **Anexo 3 Registro Módulo de Consulta y Modificaciones del Banco de Costa Rica**

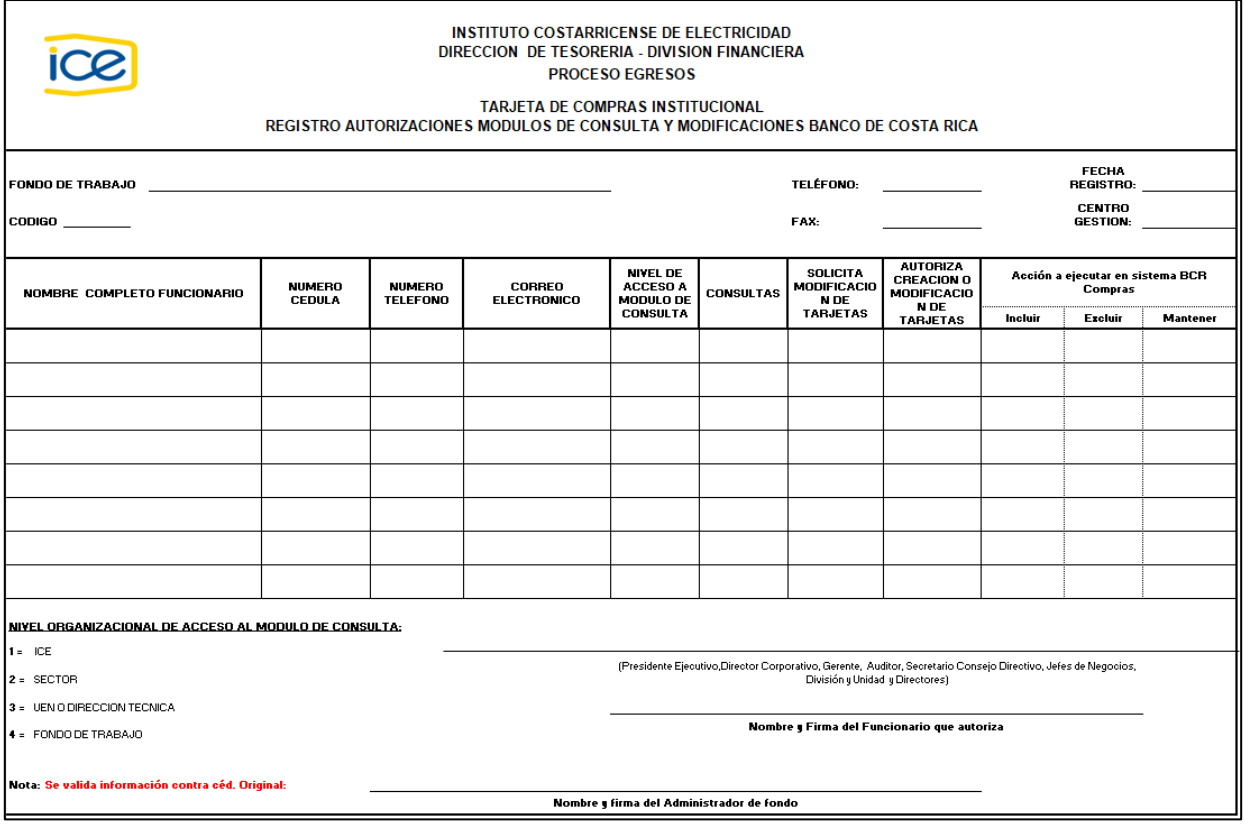

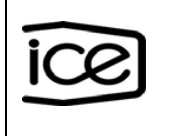

# **Anexo 4 Orden de Reclamo**

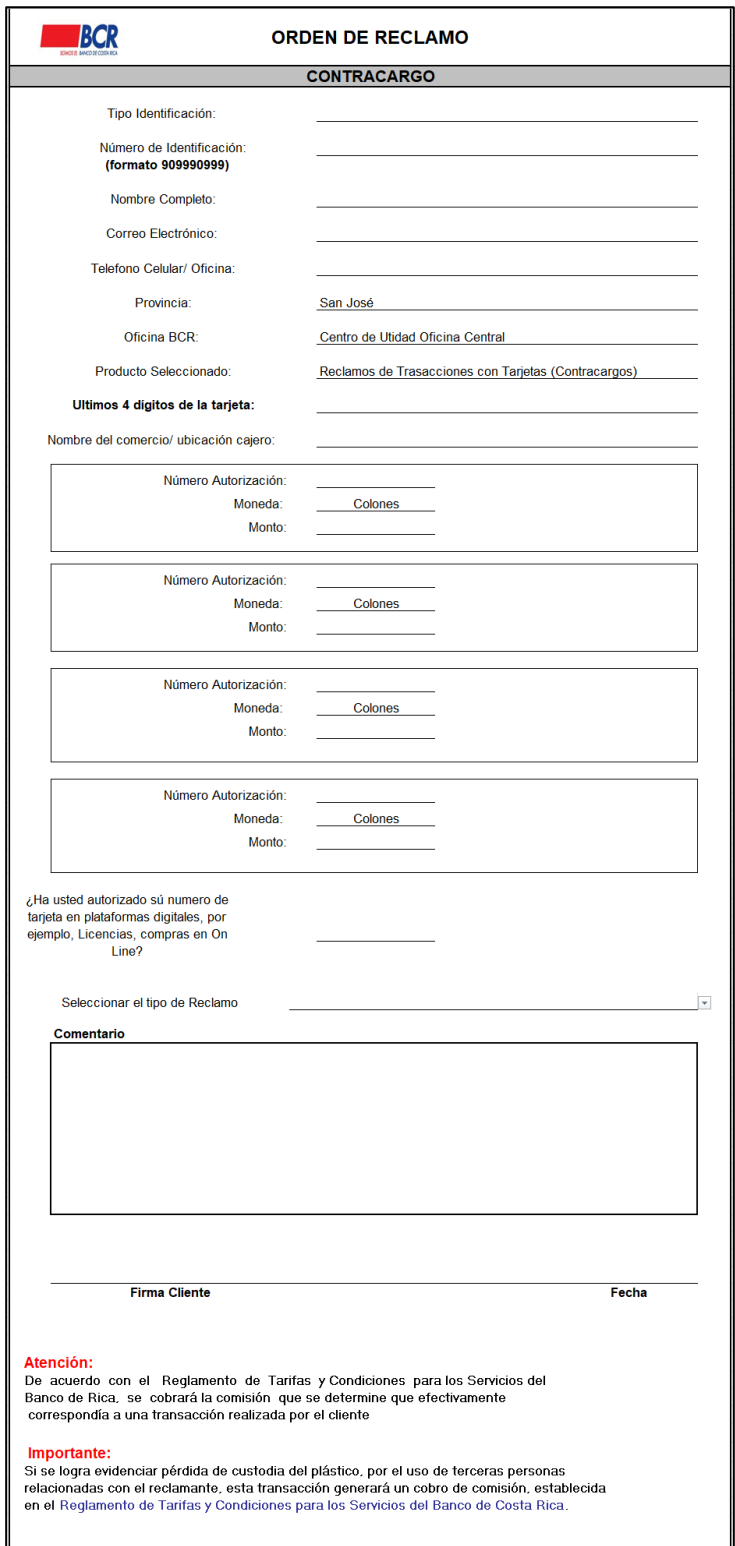

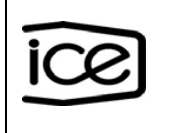

# **Anexo 5 Vale por Entrega de Dinero**

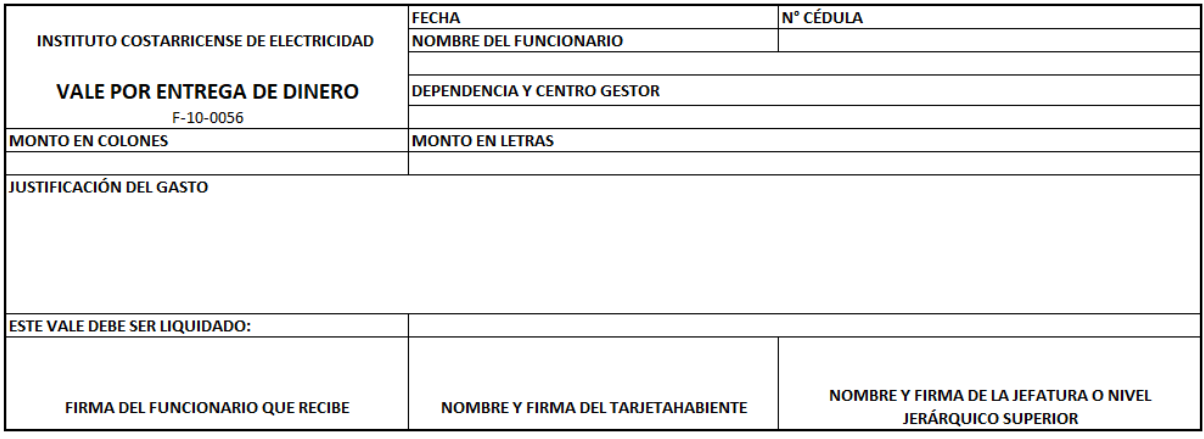

#### **Anexo 6 Recibo de Dinero**

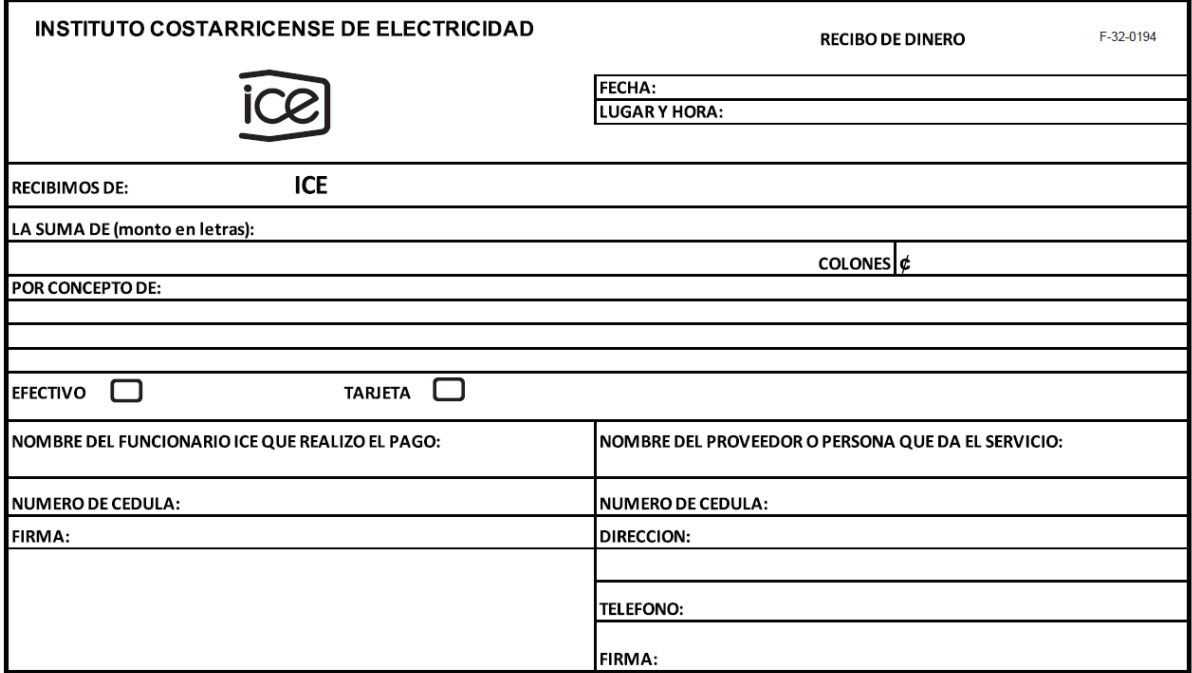

Impreso en GEDI / ICE

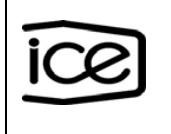

# **Anexo 7 Modificación de Parámetros**

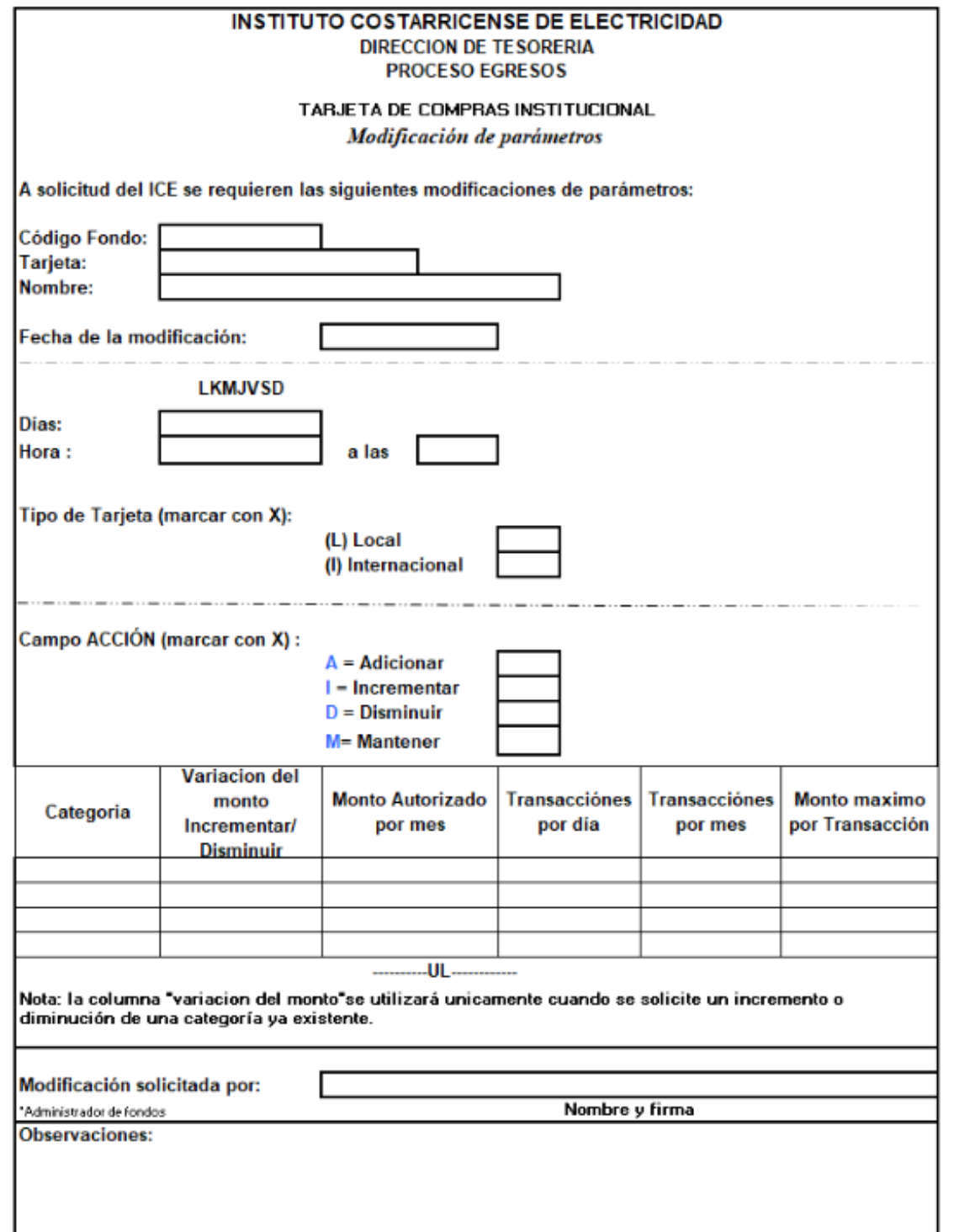